https://ntrs.nasa.gov/search.jsp?R=19940009324 2020-06-16T21:30:35+00:00Z

**78**

i , 7

## **NASA Contractor Report 191545**

 $x = -15$ 

**Simulator for Heterogeneous Dataflow Architectures**

**Mahyar R. Malekpour**

**Lockheed Engineering & Sciences Company Hampton, Virginia**

Contract **NASI-19000**

**September 1993**

**(NASA-CR-191545) SIMULATOR FOR HETEROGENEOUS** DATAFLOW ARCHITECTURES Report, I **Jun.** 1991 - **31 Aug. 1992 (Lockheed Engineering and** Sciences **Corp.) 56 p N94-15797 Unclas**

> G3/33 **0187789**

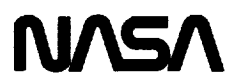

National Aeronautics and Space Administration

**Langley Research Center** Hampton, Virginia 23681-0001

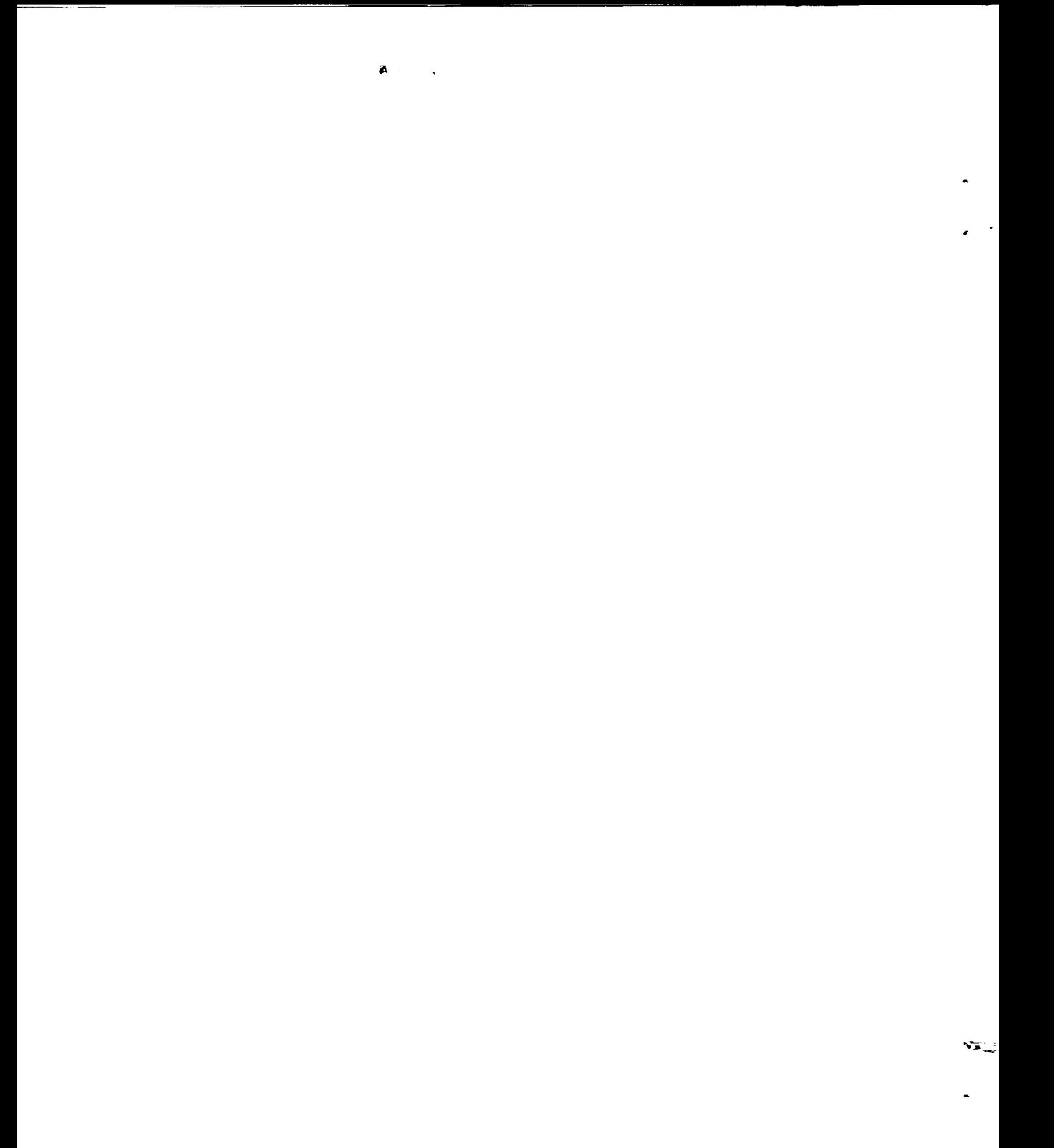

## **Table of Contents**

an a st

Lista i

. itiri

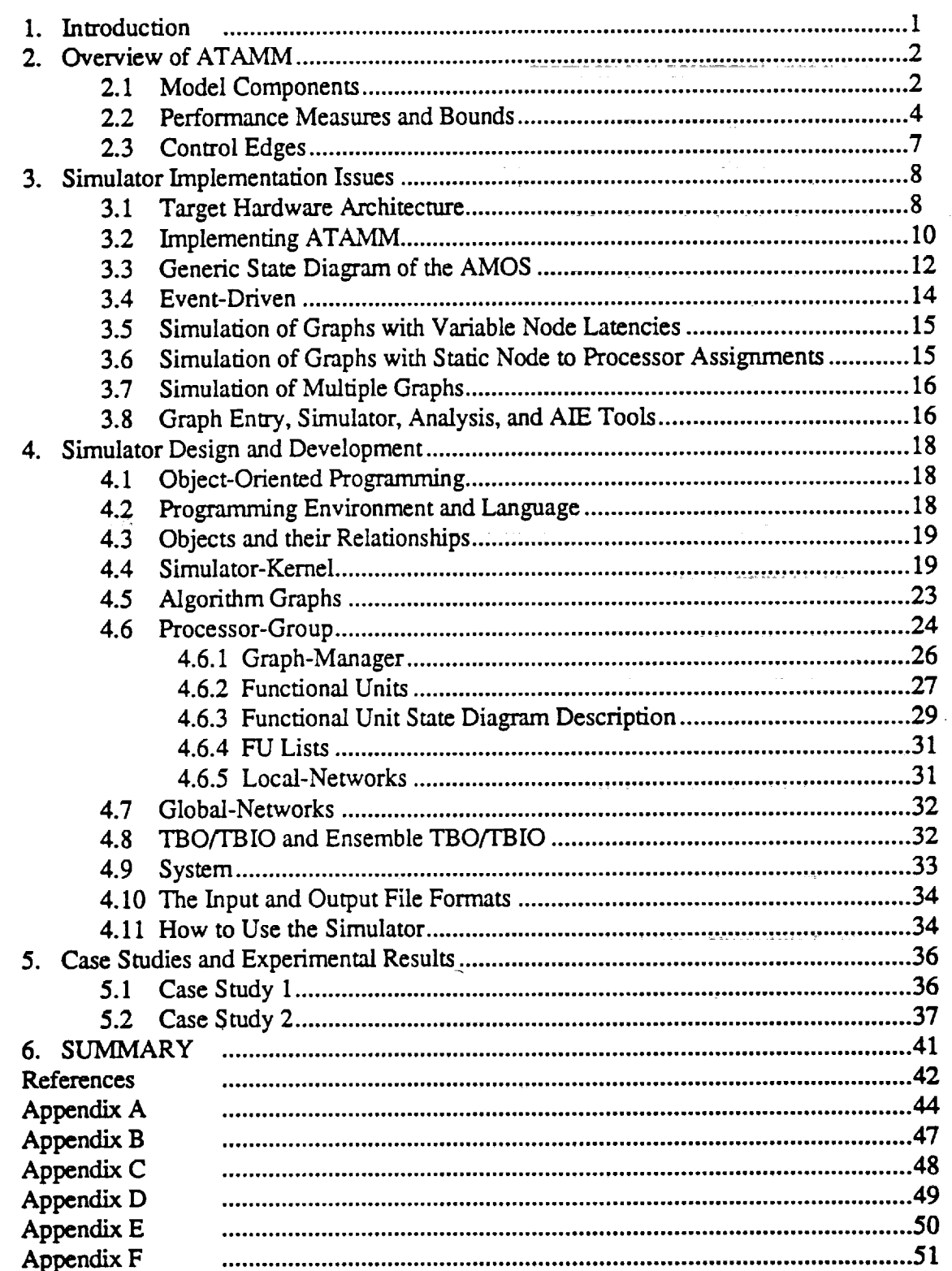

ň

# **Acronyms**

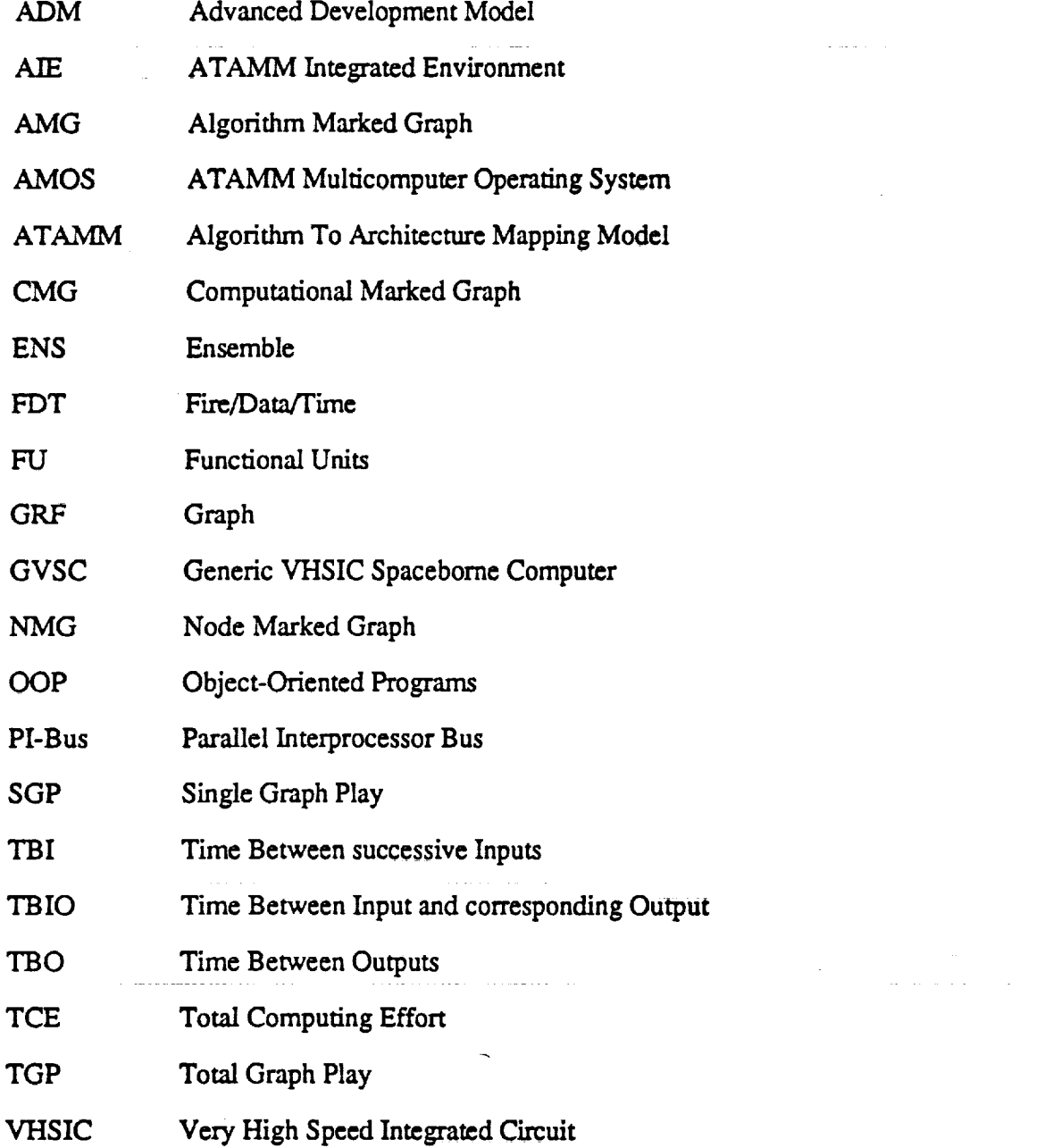

التوابطات

#### **1. Introduction**

unio en 20

The Algorithm To Architecture Mapping Model (ATAMM) is a Petri net based model capable of describing the periodic execution of large-grained, data-independent algorithm graphs on multiprocessor architectures. ATAMM provides a description of the data flow and control flow necessary to provide for the predictable execution of an algorithm in real-time.

The objective of this research is to develop a software simulator capable of simulating the execution of a graph on a given system under the ATAMM rules. The purpose of the simulator is to enable a study of the behavior and performance of both heterogeneous and homogeneous multicomputer dataflow systems prior to the availability of hardware prototypes. This simulator is able to assist with the development of *ATAMM-based* architectures and the investigation of theories concerning the ATAMM model. This simulator is user-friendly and flexible to permit examining different attributes of a generic system. The simulator also provides the means to identify an architecture by specifying different parameters of the system in order to evaluate the periodic execution of an algorithm on a given hardware system. Evaluation of the simulator is conducted through several case studies.

Section 2 of this report is an overview of ATAMM. Performance measures are also defined in Section 2. The implementation issues of this new simulator, which will hereafter be referred to as the Heterogeneous ATAMM Simulator or simply as the Simulator, are discussed in Section 3. The design and development of the Simulator are presented in Section 4. Case studies and simulation results of example algorithm graphs are presented in Section 5. This report. concludes, Section 6, with a discussion of ongoing and future research to expand the model to a broader class of multiprocessor architectures.

The use of brand names is for completeness and does not imply NASA endorsement.

steed and where you are the sea

#### **2. Overview of ATAMM**

#### **2.1 Model Components**

ATAMM is designed to model the control, scheduling, and communication issues for **computational algorithmsaccepting**periodicinputdata **and** generatingperiodicoutput data **[I].** ATAMM models data-driven real-time algorithms which may be represented by data-independent directed graphs. The nodes of the graph are assumed to be of sufficient computational complexity to warrant parallel execution. The target hardware system has previously consisted of a set of a 1751 - an Earn Ann (1761), chile del commune compositor homogeneous processors. This Simulator, however, is intended to support the extension of ATAMM to heterogeneous processors.

The model **consists**of **a set** of Petrinet **marked** graphs [2, **3,** 4] which **combine** the functions of an algorithm with the necessary computing activities. The Algorithm Marked Graph (AMG), the Node Marked Graph (NMG), **and** the Computational Marked Graph (CMG) **constitute**the three **components** of the ATAMM. The Algorithm Marked Graph (AMG) represents a specific decomposition of the functional computation requirements. The AMG, as illustratedby the **example** in Figure I, uses nodes (circles)to represent blocks of **code** or processes which are to be executed and edges (directed line segments) to represent data dependencies between the nodes. **Each** AMG node is **executed** to completion before **another** node may be scheduled on the same processor. A token (solid dot) on an edge represents the presence of a single data packet. *All* **edges** may have a pool of buffers and can accommodate more than one token at a time. A node **consumes** one token from **each** of its input **edges** when it **fires** (begins **execution)** and deposits one token on **each** of its output **edges** when it **completes execution.** *Source* and *sink* transitions for input and output *signals* are represented as rectangles.

The Node Marked Graph (NMG), illustrated in Figure 2, is a representation of the **execution of** an AMG node by a **processor.** Three primary activities associated with **execution of an** AMG **node,** reading of **input** data (R), processing of **input** data to generate output data (P),

 $\overline{\mathbf{2}}$ 

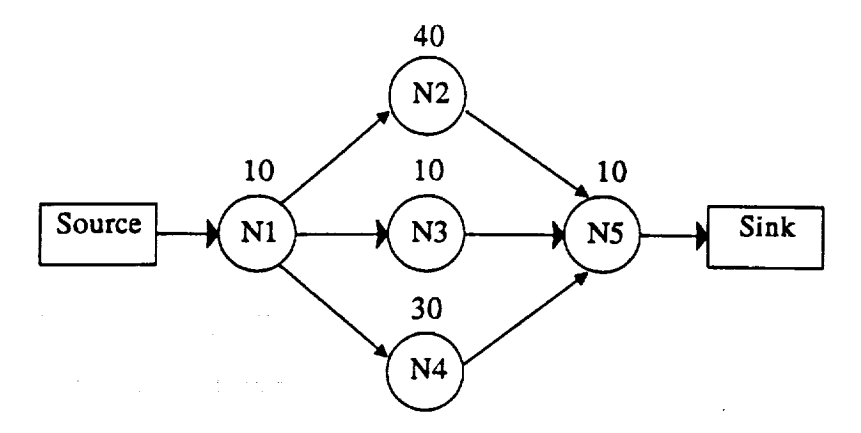

Figure I. An example Algorithm Marked Graph.

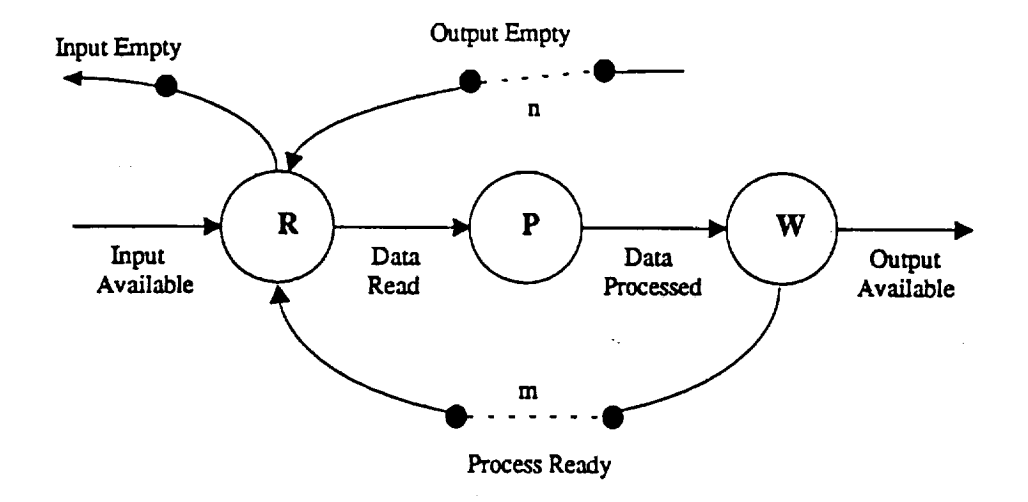

Figure 2. An example Node Marked Graph.

and writing **of output** data *OAr),* are incorporated **in** the NMG. **A** recent **enhancement of** the model [4, 5] allows m tokens on the *Process Ready* **edge,** which permits m *simultaneous* instantiations **of** the node to be **executed** in **parallel on** different **processors** with different data packets. The n tokens on the *Output Empty* edge indicate that the predecessor **AMG** node can be instantiated up to n times before an output is consumed by the successor node. The **value of** n is always greater than or **equal** to m. **The** values **of** n and m are determined by a **graph** analysis

procedure and are typically different for each AMG node. Tokens on the *Output Available* edge indicate the presence of data on the edge.

The Computational Marked Graph (CMG), illustrated in Figure 3 (for the AMG of Figure 1 and for the simple case of  $m = 1$  for all nodes) is constructed by replacing each AMG node with its NMG and replacing each AMG edge with an edge pair, consisting of a forward directed edge representing dataflow and a backward directed edge representing control flow. As both a graphical and mathematical model, the CMG is useful for determining the performance bounds as well as the data and control flow required for a hardware implementation.

Two types of concurrency are possible when executing an algorithm decomposition as specified by the CMG. First, several nodes of the dataflow graph without data interdependency may be simultaneously performed on the same data packet. This is referred to as parallel concurrency because it is the result of inherent parallelism in the graph [6]. The amount of parallel concurrency depends on the number of parallel paths in the algorithm decomposition as well as the number of available resources. Second, several nodes of the dataflow graph may be simultaneously performed on different data packets. This happens when new data packets are accepted for execution before the completion of computation of previous data packets. This simultaneous processing of different data packets is referred to as pipeline concurrency [6]. This type of concurrency has a direct effect on throughput. The amount of pipeline **concurrency** depends on the number of available resources as well as the structure of the AMG.

#### **2.2 Performance Measures and Bounds**

The two primary performance measures for a graph are the steady-state Time Between-Outputs (TBO) and the Time Between Input and corresponding Output (TBIO). TBO is the elapsed computing time between successive algorithm outputs. Therefore, the inverse of the steady-state value of TBO is a measure of throughput in data packets per unit time. The TBO lower bound, TBO<sub>lb</sub>, and hence the upper bound on throughput, is determined by the algorithm

I!

[

!i

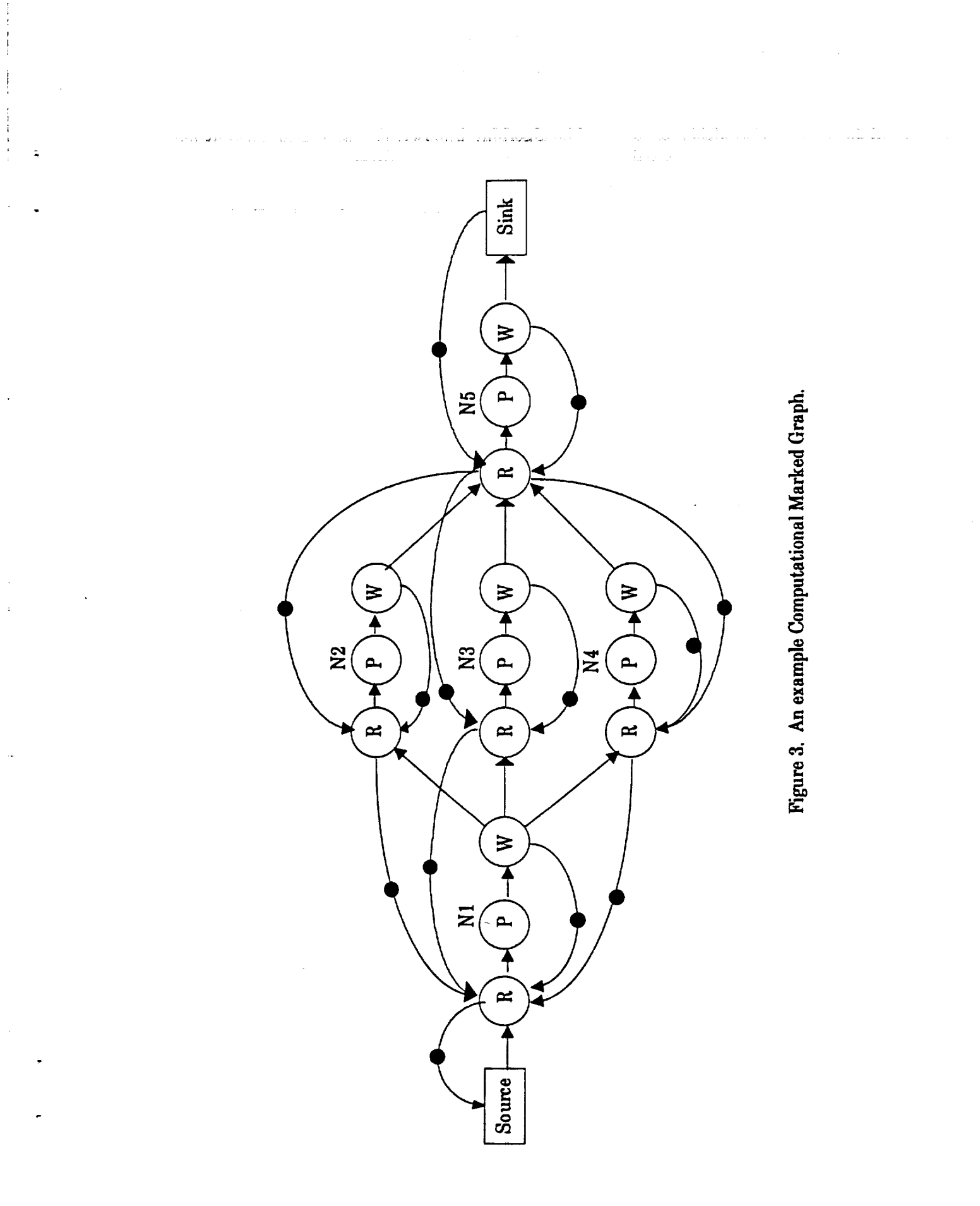

 $\bar{\mathbf{r}}$ 

 $\overline{\mathbf{5}}$ 

graph and the number of available resources. The algorithm imposed TBO<sub>Ib</sub> is determined by the **largest** time per token **of** all directed **circuits** in the CMG **[6].** In graphs with recurrent **circuits,** TBO<sub>Ib</sub> is determined by the time per token of the largest recurrent circuit in the CMG. The **second** bound **on** TBO is imposed by the availability **of** resources **[6]** and is given by the ratio **of** TCE **over** R where TCE (Total Computing **Effort) is** the summation **of** all the node latencies **of** a *CMG* and is the time required for all graph nodes to **execute** a single data **packet.** R is the **number** of resources. **For** instance, the TBO **of** the AMG **of Figure** 1, **which has** no recurrent **circuit,** is limited **only** by the number of available resources. TBIO is defined as graph latency, which is the time for a single data packet to progress from source to **sink.** The algorithm-imposed lower bound,  $TBIO<sub>1b</sub>$ , is determined by the critical path from source to sink. However, the TBIO is a function of TBO and **is** determined by analyzing the algorithm graph and considering the number **of** resources.

To achieve a desired TBO for a given algorithm graph, ATAMM requires that the input data to the algorithm graph be supplied at the steady-state TBO rate. Therefore, the injection rate, defined as the Time Between successive Inputs (TBI), and TBO are synonymous at the **steady-state** and are used interchangeably.

Other performance measures are speedup and resource **utilization.** *Speedup* for **a** homogeneous processor system is defined as the ratio of TCE over TBO. Resource utilization for a homogeneous processor system [6], U, is defined by

$$
U = \frac{TCE}{TBO * R} ,
$$

**where R** is the number **of** available resources, and

$$
TBO \ge TCE/R
$$
, for  $0 \le U \le 1$ .

$$
\mathbf{6}^{\prime}
$$

The speedup and resource utilization may similarly be defined for the heterogeneous processor configurations. \_

#### **2.3 Control Edges**

المنافي والمتعارف والمستحدث والمتحدث والمتحدث والمستحقق والمستحقق والمستحدث

ng P

a da santa 1990.<br>I Maria de Santa de Santa Caraca (n. 1900).

and a state

 $\langle\hat{z},\hat{z}\rangle$  ,  $\hat{z}$ 

ä i

 $\begin{array}{c} \Xi \quad \vdots \\ \Xi \quad \vdots \\ \Xi \quad \vdots \end{array}$ 

A control edge is an AMG edge which imposes an artificial data dependency between two AMG nodes [6]. The control edges are used to either alter node schedules to eliminate needless concurrency or to improve resource utilization.

 $\label{eq:1} \mathcal{L}_{\text{max}} = \mathcal{L}_{\text{max}} + \mathcal{L}_{\text{max}}$ 

 $\label{eq:2.1} \mathcal{L}(\mathcal{L}^{\text{max}}_{\text{max}}(\mathbf{r}_i),\mathbf{r}_i) = \frac{1}{2} \mathcal{L}(\mathbf{r}_i, \mathbf{r}_i) + \mathcal{L}(\mathbf{r}_i, \mathbf{r}_i) + \mathcal{L}(\mathbf{r}_i, \mathbf{r}_i)$ 

and the second control of the second control of the second control of the second control of the second control of the second control of the second control of the second control of the second control of the second control o

n sa karangan sa kalima ng mga malaysing pagalang ang malaysing pagkalang sa pagkalang ang malaysing pagkalang

in a la proprieta de la manifesta del poblemo.

 $\mathcal{O}(10^{-10})$  and  $\frac{1}{\sqrt{2}}$  and  $\mathcal{O}(10^{-10})$  . The set of the set of  $\mathcal{O}(10^{-10})$ 

and the state of the state of

in a shekara ta 200

 $\mathcal{A}$  and  $\mathcal{A}$  are the set of  $\mathcal{A}$  . In the set of  $\mathcal{A}$ 

المناسب المنا

strategies in the state development.

a na matangan na kalawaran.<br>Mga matangan na matangan na matangan na matangan na matangan na matangan na matangan na matangan na matangan n

المتحدث

anno se sono se conseguido no familiar componente de conseguido de conseguido de la conseguido de la conseguid

المحادثين المام مصطمع سربي

 $\overline{\mathbf{7}}$ 

#### **3. Simulator Implementation Issues**

#### **3.1 Target Hardware Architecture**

**The** generic heterogeneous **architecture considered** is displayed in Figure **4. This generic heterogeneous** architecture **consists of** a **number of** processor groups that in turn are **composed of** a **number of** resources **or** functional units (FU), **which** arc the actual processing units, and a number **of** local networks. Although the functional units and the local networks **within each** processor group are assumed to be homogeneous, the **different** processor groups are not required to have **similar characteristics.** In **other words,** a heterogeneous **system** is realized by groups **of** processors with different **characteristics** that **communicate with each other over** the **global network.**

The Advanced **Development** Model (ADM) [7, 8] and the Generic VHSIC Spacebome Computer (GVSC) [8] are typical architectures which have been the primary targets of ATAMM implementations. *These* systems consist of four identical MIL-STD-1750A functional units that **communicate** over a Parallel Interprocessor bus (PI-bus), as shown in Figure 5, and a MIL-STD-1553B communication module that is also connected to the PI-bus and serves as the front-end of the *system.* The 1553B is essentiaUy a 1750A with less memory and the 1553B interface. These are examples of heterogeneous systems with two groups of processors where one group has four resources (four 1750As) while the other has only one resource (one 1553B) and they communicate over a global network, the PI-bus. However, previous ATAMM implementations on these hardware systems modeled only the behavior of the homogeneous *set* [9] of 1750A **processors.** The new simulator described herein **could** support the modeling **of** the **more** general heterogeneous architecture.

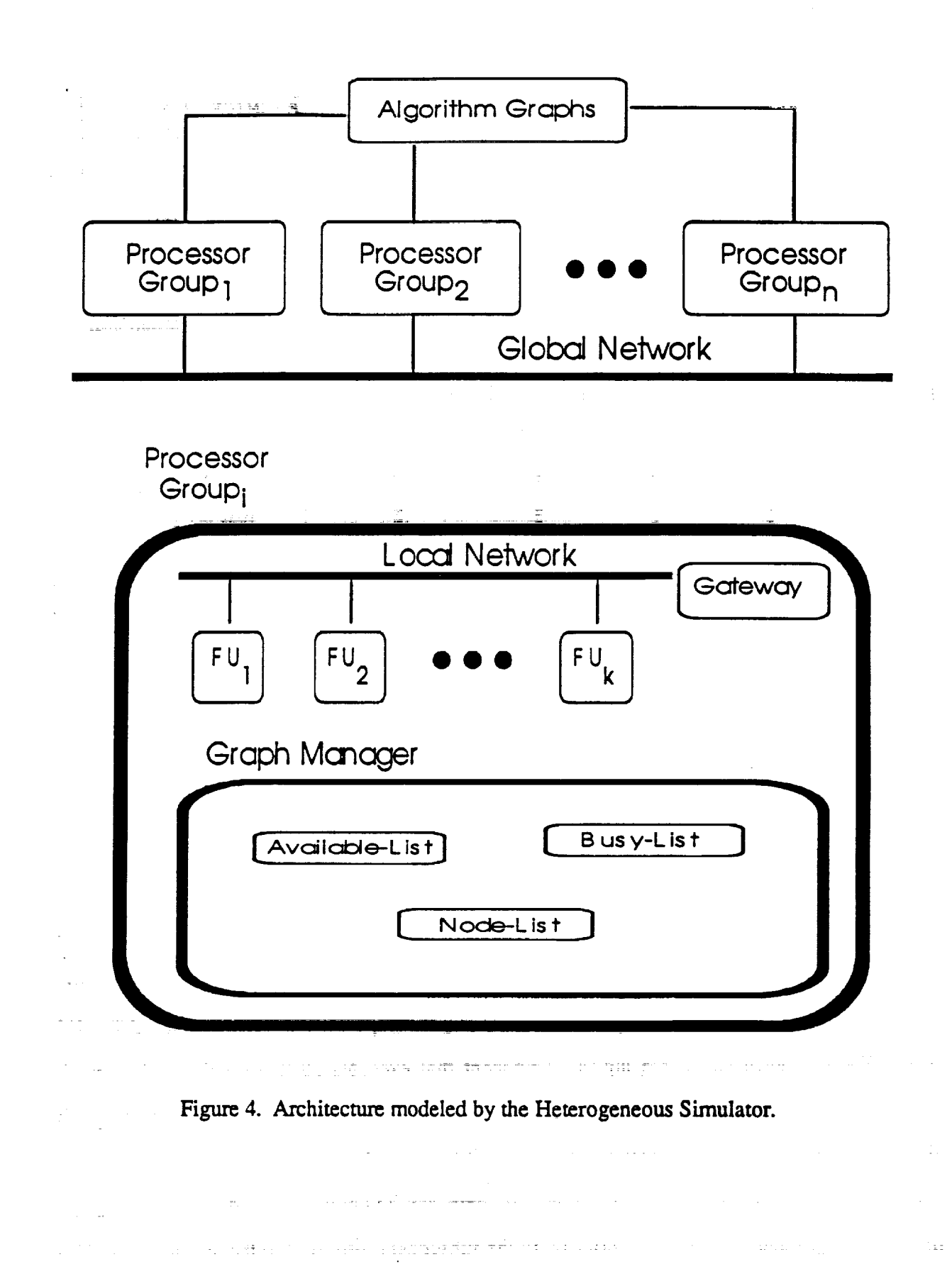

 $\bar{\bullet}$ 

 $\frac{1}{1}$ 

 $\frac{1}{1}$ 

 $\frac{1}{4}$  ,  $\frac{1}{4}$ 

 $\begin{array}{c} \frac{1}{2} & \frac{1}{2} \\ \frac{1}{2} & \frac{1}{2} \end{array}$ 

 $\frac{1}{2}$  ,  $\frac{1}{2}$  $\frac{1}{2}$  :

 $\begin{array}{c} \frac{1}{2} \frac{d^2}{dt^2} \\ \frac{1}{2} \frac{d^2}{dt^2} \end{array}$ 

 $\Omega$  $\bar{\lambda}$ 

 $\begin{array}{c} 1 \\ 1 \end{array}$ 

 $\sim$  1  $\frac{1}{2}$ 均  $\frac{1}{2}$ 

Ŵ  $\frac{1}{2}\mp\frac{1}{2}$  $\pm\Omega$  $\mathcal{O}(\mathbb{R})$  $\sim$  $\bar{\psi}$  . 함.

 $\rightarrow$  :

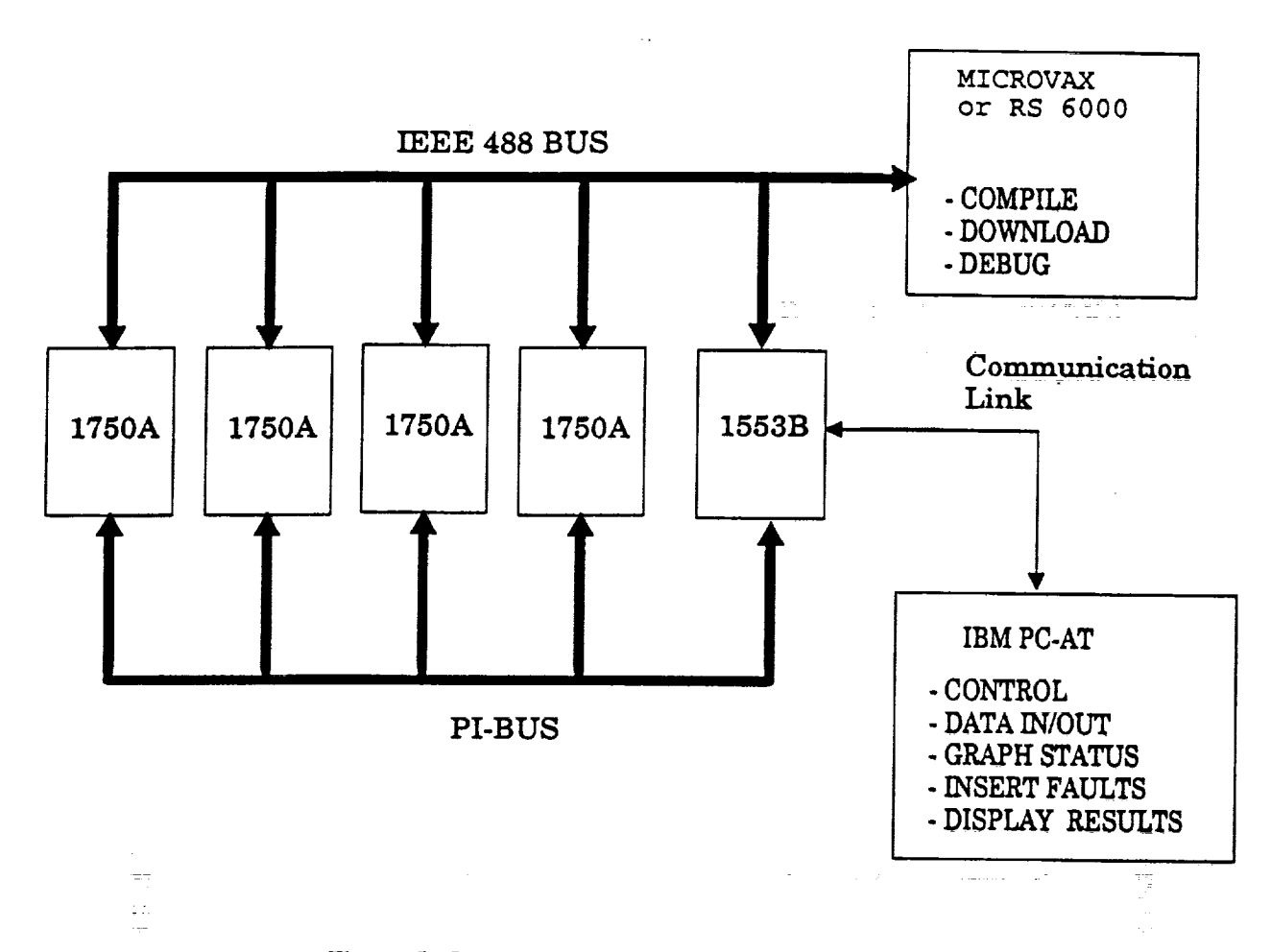

Figure 5. Layout of the ADM and GVSC systems.

#### **3.2 Implementing ATAMM**

Systems implementing the ATAMM consist of **four** logical components: the graph **manager,** the global memory, a **set of functional units,** and the **communication** bus **[9]. The graph manager** \_spons[b]e **for** ensuring that the **overall system operates** according to the **ATAMM** rules. The functional unit is the logical component that **executes all** three node marked **graph** (NMG) transitions of **each** algorithm operation. When a read transition of the **CMG graph is enabled,** the graph manager assigns a functional unit **from** the fist of available **functional** units to **execute** the corresponding \_lgorithm node. If there are additional **enabled** nodes, the **graph** manager assigns them, according to priority, to the subsequent resources in the available list. The

t i

graph manager updates the marking of the CMG using status information reported **by** the **functional** units. The input and output data corresponding to each AMG node are stored in the global memory. In the context of ATAMM, the memory is considered to be logically global to all **functional** units. However, in a real system, the global memory may be either centralized or distributed. The **functional** unit communicates with the graph manager to update the status of the CMG, and with the global memory to read and **write** data. The communications between the **graph** manager, the global memory, and **functional** units are asynchronous and are carried out by means of a communication bus. To synchronize movement of tokens in the CMG and to arbitrate **among** different **functional** units, it is assumed that only one **functional** unit communicates with the graph manager at any one time. This is accomplished by the means of a semaphore. Therefore, the **functional** unit that possesses the semaphore has control of the communication bus and can communicate **with** the graph manager and update the status of the CMG. In this regard, the communication bus and semaphore are often used interchangeably.

Thus far, ATAMM implementations have only considered systems **with** a single semaphore and a single communication bus. One of the purposes of this Simulator is to explore systems with multiple semaphores. In order to ensure that all **functional** units have an identical copy of the graph data structure, a **functional** unit grabs the semaphore before changing the graph data structure. In a distributed system, the updated graph data structure is *wansmitted* to **all functional** units by a broadcast, **and** only then does the **functional** unit release the semaphore **for** other communications.

The graph manager and global memory may be distributed among all the **functional** units. This distribution of activities has the advantage of increasing the number of **functional** units in the system and at the same time improving the potential for achieving a higher degree of **fault** tolerance to processor **failure.** Also, a distributed global memory eliminates the need **for** shared memory among functional units.

The integration **of** the graph manager **with** the **operating system constitutes** the **ATAMM** Multicomputer Operating System (AMOS). The resource list, global memory, and the algorithm

i "

 $\frac{1}{2}\frac{1}{24}$ 

 $\frac{1}{2}$ 

 $\mathbf{r}$  . T)  $\bar{\mathbb{P}}^{\mathbb{P}}$  )  $\begin{array}{c} \frac{1}{2} \\ \frac{1}{2} \end{array}$  $\sim$ 

*2.!*

marked graph provide the necessary support to AMOS. An AMOS controlled architecture **consisting of** personal **computers has been developed arid"tesmd:\_o\_valldate** \_e AT\_ **rules [10,** 11]. **In** this testbed, a **centralized graph\_manager and** centralized **global memory are Utili\_d\_** Other testbeds with increased functionality, the ADM and the **GVSC,** utilize **a** distributed graph manager and distributed global memory.

ark gerignig in brotherska gij grifi <del>in a</del> ba a andal side in the str

## **3.3 Generic State Diagram of the AMOS**

The generic state diagram **of** the AMOS is shown in Figure 6. The AMOS is composed **of** six states: Idle, Reading, Processing, Writing, Grab-Semaphore, and **Graph-Manager.** Other implementations **of** ATAMM **have** included other **states** such as Testing **[7, 8].** Initially, **all** functional **units** start in the Idle State. A functional unit remains in this state until either its identification number (ID) appears at the top of the resource list, which is a First-In-First-Out list of available functional units, or it receives a message indicating that a node has been assigned to it by another functional unit acting as graph manager. When idle with **its** ID at the top **of** the **resource** list, the functional unit monitors the status **of** the **CMG** until a read transition **of** an algorithm node becomes enabled. Once an enabled read **node** is identified, the functional unit **attempts** to **acquire** the semaphore which **makes** it the active graph manager **of** the **system.** It then assigns a node to **itself,** consumes **one** token from **each** input edge **of** the algorithm node, **updates** the **CMG** marking, and removes itself from the available list. **Example 2016** and the contract of the state of the state of the state of the state of the state of the state of the state of the state of the state of the sta

**Before** progressing to the next state, Reading, the functional unit examines the **algorithm** graph and assigns **other** enabled nodes to the subsequent functional units in the available list. **It** notifies **other** functional units via fire-messages, **updates** the CMG accordingly, broadcasts the **updated** graph data structure, and then *releases* the **semaphore.** This **broadcast** is termed a "Fire" broadcast. Assigning **other** enabled **nodes** to **idle** functional units while **holding** the semaphore, **is** an **enhancement** to the **GVSC** AMOS that reduces the **communication overhead.** .......

 $\mathcal{L}^{\mathcal{A}}(\mathcal{A})$  and the contribution of the contribution of the contribution of the contribution of the contribution of the contribution of the contribution of the contribution of the contribution of the contributio

 $\Omega_{\rm{max}}$  and  $\Omega_{\rm{max}}$  are  $\Omega_{\rm{max}}$  . The second constraints of  $\Omega_{\rm{max}}$ 

I ° !,

12

**Sander** 

 $\label{eq:3.1} \mathcal{L}(\mathcal{A})=\mathcal{L}(\mathcal{A})\otimes\mathcal{L}(\mathcal{A})\otimes\mathcal{L}(\mathcal{A})\otimes\mathcal{L}(\mathcal{A})\otimes\mathcal{L}(\mathcal{A})\otimes\mathcal{L}(\mathcal{A})\otimes\mathcal{L}(\mathcal{A})\otimes\mathcal{L}(\mathcal{A})\otimes\mathcal{L}(\mathcal{A})\otimes\mathcal{L}(\mathcal{A})\otimes\mathcal{L}(\mathcal{A})\otimes\mathcal{L}(\mathcal{A})\otimes\mathcal{L}(\mathcal{A})\otimes\mathcal{$ 

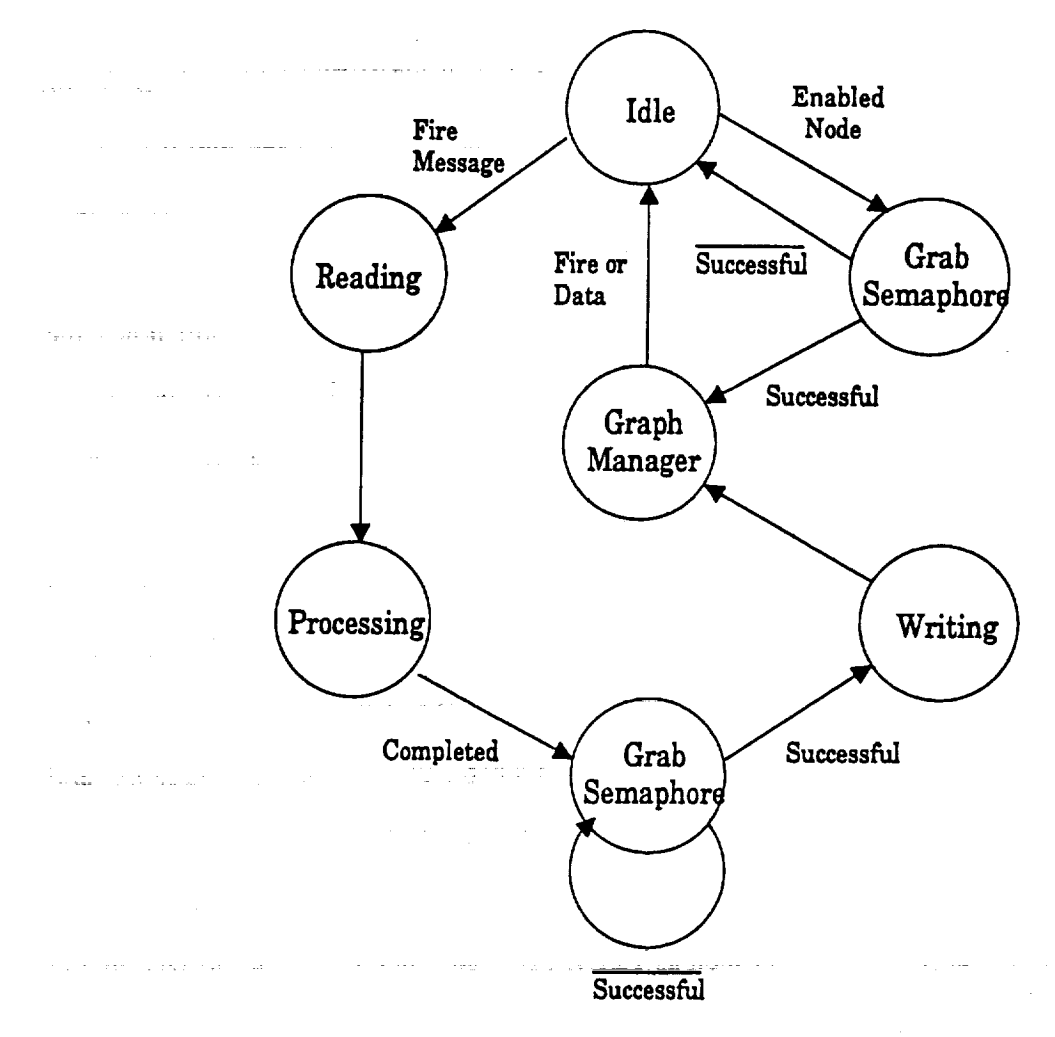

Figure 6. AMOS state diagram.

The "Fire" broadcast contains the updated version of the CMG, the updated resource list, and the ID of the functional units processing the AMG nodes. This broadcast, as well as the other broadcast discussed next, provide the status information necessary for the graph manager to maintain the status of the CMG. When the graph manager is distributed, this communication is especially important to ensure that all individual graph managers contain the same CMG marking.

Upon detecting a fire message in the Idle state, the functional unit transits to the Reading State where it reads the input data in preparation for node execution. The functional unit then migrates to the Processing State where it performs the task represented by the algorithm node. The functional unit remains in the Processing State until the node operation is complete. Then,

the functional unit attempts to undergo another state transition to the Writing **State** by grabbing the semaphore. In the Writing State it updates the CMG, writes the output data, and broadcasts the updated information to other functional units. This broadcast, termed a "Data" broadcast, provides the updated CMG and the output data of the node to the other functional units. The functional unit then goes to the Graph-Manager State. Now that the functional unit holds the semaphore and is the active graph manager, it attempts to fire as many nodes as possible prior to releasing the semaphore. Since the operation of the system is asynchronous, the graph manager must generally be interrupt driven.

The CMG and resource list in the global memory of a functional unit can be updated while in any state by "Fire" or "Data" broadcasts from other functional units. The "Fire" and "Data" broadcasts not only provide the communication necessary for the integrity of overall system operation, but also the means to **analyze** the system performance. By labeling, time tagging, and storing information about each broadcast, such as the event (Fire and Data), the node number, and functional unit ID, the token movement within the CMG, as well as functional unit activity can be reconstructed. Other measurements such as TBIO, TBO, and functional unit utilization and concurrency may also be extracted.

#### **3.4 Event-Driven**

The **previous** ATAMM *simulator* [9] **was clock-driven** in the *sense* that the *system-clock* of the simulator was incremented by one tick at a time. Simulation of algorithm graphs proved to be slow and time consuming. To speed up the simulation process, the system-clock of the **\_ \_ \_\_ ==** E \_\_ \_\_ Simulator must be incremented by more than one tick without violating the liming constraints **of** the system. **Since** the **Simulator** has the full knowledge of the overall *system,* it can determine the **exact** time of occurrence of the next **event** and thus increment the *system-clock* accordingly, In this regard, the Simulator defined herein is event-driven. Since, in general, the next event will take place in the time interval of greater than or equal to one system-clock tick, the event-driven Simulator is expected to be considerably faster.

**]**

#### **3.5 Simulation of Graphs with Variable Node Latencles**

The previous ATAMM simulator [9] simulated graphs with fixed node latencies. Since **algorithm graphs representing real applications may not** have **fixed** latencies, *:it-is* desirable to **be** able to simulate graphs with variable node latencies. This is accomplished by representing the **dining** latencyof AMG nodes by statistical**functions.**The Simulator then determines the **actual** latency of an AMG node during the simulation process, for **every** input data packet, by **executing** the appropriate *statistical* function representing the AMG node. When the *AMG* nodes have variable latencies and upon multiple instantiations of nodes, it is possible that the data packets produced by the nodes may arrive out of order. To enforce firing of AMG nodes at the proper **time** with the appropriate data **packet,** the data packets are tagged to guarantee correctness **of** the **CMG** marking.

**Specific** statistical functions are included in the Simulator and additional functions may be inserted. The *Delta* function represents the fixed node latency and **is** assumed to be **a** positive value. Using the Delta function, the Simulator defaults to the fixed node latency case. The *Uniform Distribution* function requires a lower bound **and** an **upper** bound. The *Gaussian* function requires a mean and a standard deviation. The *Discrete* function requires an input **file** where the discrete values for **each** input data packet are **stored.** The *Exponential* function requires a mean value.

#### **3.6 Simulation of Graphs with Static Node to Processor Assignments**

 $\frac{1}{2}$ 

 $\frac{3}{\pi}$ .

 $\mathbb{P}_+$ 

Ξł  $\ddot{z}$  $\frac{1}{2}$ 

 $\mathbf{x} \rightarrow$ 

 $\frac{1}{\pi}$  .  $\begin{bmatrix} \frac{1}{2} & 1 \\ 1 & 1 \\ 2 & 1 \end{bmatrix}$  $\alpha=0$ 

> The previous implementations **of** the ATAMM targeted **homogeneous** architectures [3, 7, **8]** where all nodes **of** the algorithm graphs are mapped to and **executed on all identical functional units of a system. However, it** may not be **practical or** necessary to always **have a** fully *redundant* **system.** In **some** real *systems,* memory **c0n\_trahat** is **a** iirnifing **factor.** In other' *systems,* **functional** ..... 7 units may have different **characteristics** from one processor group to another. By **partitioning** the algorithm graph into groups of nodes and assigning **each** group to a different **processor** group, the

same performance as the fully redundant system (a single processor group) may be achieved. A **proper partitioning of** the graph **can m/n/mizc interprocessor communication overhead and increase** *throughput.*

**Analysis of** the **AMG** reveals **that it is often possible** to group some **of** the nodes **into** separate sets and statically **preassign each** set **to different processor** groups to get **equivalent** performance. In **the** static assignment **of nodes** to **processor** groups, **execution of the** sets are assumed to be **confined** to the **functional** units to which they are assigned. **However, in** a **fully redundant system** where all **nodes** are assigned **to** all **functional units** of a single **processor** group, these *sets* may appear as **patterns** that **migrate from processor to processor.**

To accommodate **for the** static assignment **of nodes to processor** groups, *this* **Simulator is designed** so that **each processor** group **is independent of other** groups. The assigned **nodes** arc **encapsulated** within **each processor** group and arc internally **managed** by the group.

#### **3.7 Simulation of Multiple Graphs**

While simulating multiple independent graphs, it is **often** necessary to phase the **graphs** with respect to **one** another and to simulate them in a predefined *sequence.* The **phasing** and sequencing of algorithm graphs requires certain dependencies among them. These dependencies arc imposed by the introduction of control edges that connect the sources of different graphs together. However, due to the nature of the phasing and sequencing problems, these **control** edges must be dealt with separately in the Simulator. To handle these control edges, the Simulator starts the phasing process of a source as soon as an input control edge becomes active. This **corresponds** to performing an OR **operation on** the **control** edges. The Simulator then **fires** the source after the specified delay interval.

## **3.8 Graph Entry, Simulator, Analysis, and AlE Tools**

**The** relationship **of** the **Simulator** with\_thc **other ATAMM** tools is **shown** in **Figure** 7. **As shown** in the **figure,** the input to the **Simulator** is a **graph** (GRF) **file; graph** files have ".grf"

16

Ë

extensions. The Simulator output is a Fire/Data/Time (FDT) file; FDT files have ".fdt" extensions. The GRF file contains the algorithm marked graph and the setup information about the Simulator,**e.g.,**the number of groups of **processorsand** number of **functional**unitsin **each** group type. The FDT fileis **a collection**of time-tagged **events** which **provide a means** of **evaluating** the results of algorithm graph execution. Basic information in the FDT file include the time of occurrence of each event, name of the event, node identifier, node color, and functional unit identifier. The format of the GRF and FDT files are discussed in Section 4.10. The GRF file isthe output of the Graph **Entry** software tool developed to draw **a** graph and define**attributes**of the nodes and the **edges.** The FDT **file**serves **as** the input to the Analysis Tool **[12]** which graphically displays algorithm and resource activities and provides automatic and user-interactive performance assessment. To **smooth out** the transition of the **Graph Entry** output into the Simulator and the Simulator **output** into the Analysis Tool, an ATAMM Integrated **Environment (AIE)** was proposed to **integrate** these ATAMM tools.

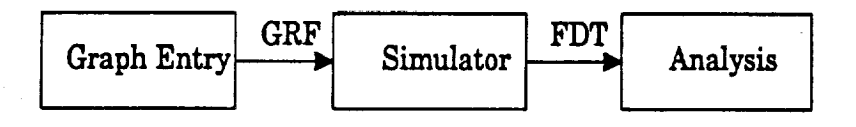

Figure 7. Flow **of** information among the ATAMM **tools.**

#### **4. Simulator Design and Development**

The development of the Simulator is presented in this section. This Simulator allows the study of the behavior of algorithms in heterogeneous dataflow architectures operating in real-time based on ATAMM. The Simulator permits an architecture-independent study of behavior and performance of a system prior to the availability of a hardware prototype.

#### **4.1 Object-Oriented Programming**

Object-oriented programming lends itself to modeling different parts of a complex entity and the relationship among its parts. The objects can be defined and developed separately to ensure privacy of data, reusability, and readability. This also makes maintenance and debugging more manageable and systematic." Further discussions of OOP are provided in Appendix F and in Reference [9].

#### **4.2 Programming Environment and Language**

The implementation of the Simulator requires a powerful programming language **and** software environment. The Simulator is written in the C++ programming language. The main reasons are: 1) it is an object-oriented language with multiple inheritance and thus is a good system programming language; 2) it provides good data structures, control flow primitives, and a rich set of operators; and 3) it is compatible with Microsoft Windows<sup>1</sup>. The Simulator is developed in the Microsoft Windows environment because of its object-oriented programming capabilities including message passing and a vast library of graphics routines, especially the windowing capabilities. Other Microsoft Windows environment features include the capability to run more than one application in parallel, permitting the user to run more than one instance of the Simulator at the same time. This provides a means to simulate and compare two or more

 $\mathbf{1}$ 

Microsoft Windows is a trade mark of Microsoft **Corporation.**

simulations simultaneously. As another example, the Simulator, the Graph Entry, and the Analysis tools can be running concurrently allowing an easier transition between them.

The objects are defined and developed separately to ensure privacy of data, reusability, and *readability.* This makes maintenance and debugging more manageable and systematic [9]. Every object that directly interacts with the user has its own independent window which allows the display of different windows to be viewed at the same time.

#### **4.3 Objects and their Relationships**

The main logical **components** or objects of the Simulator arc, in **part, a** result of the ATAMM. Since the ATAMM is a set of rules by which an algorithm graph can be mapped to an architecture, the three main classes of objects are Graph-Manager, Graph, and Processor-Group. The Processor-Group object consists of a set of functional units and, hence, the FU-List object and the Functional Unit object (within the FU-List object) are introduced. Any system has some means of communication among its components; thus the Network object evolved. *A* management mechanism for arbitration among these objects is provided by the Simulator-Kernel object [9]. Interconnection among these and other entities is portrayed in Figure 8.

#### 4.4 **Simulator-Kernel**

l i

The Simulator-KemeI provides, manages, and simulates the multitasking **environment** where the functional units can operate without **conflict.** This object is the operating **system** for the Simulator and the heart of this software. The arbitration among different objects is **enforced** in a non-preemptive manner, where every object is given **enough** time to accomplish its task. This is easily realized by **employing** object-oriented programming methodology [9].

주요한 아이가 어려워서.

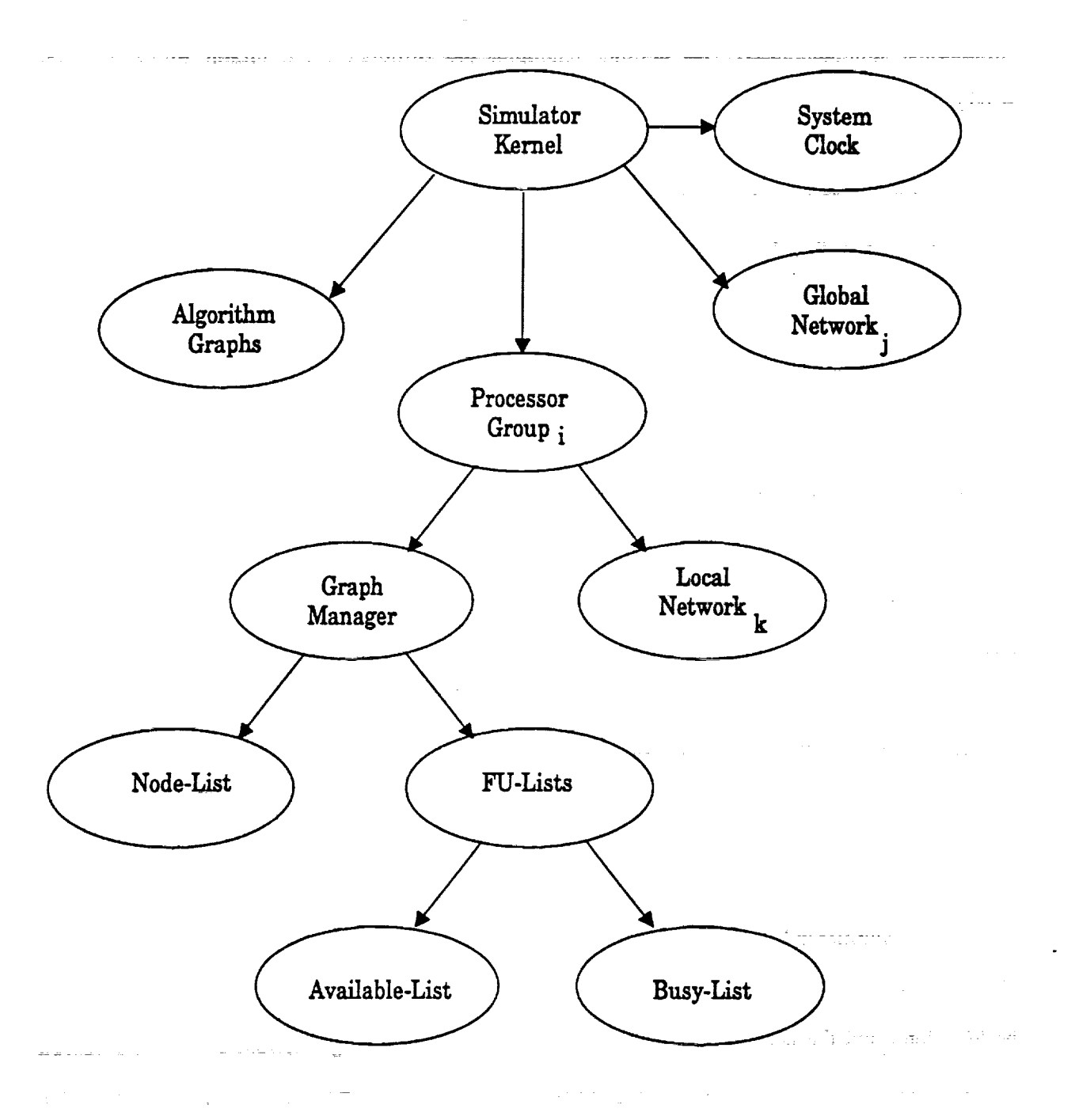

 $\begin{array}{cc} 11 & 0 \\ 0 & 1 \\ 0 & 0 \\ 0 & 0 \\ 0 & 0 \\ 0 & 0 \\ 0 & 0 & 0 \\ 0 & 0 & 0 \\ 0 & 0 & 0 \\ 0 & 0 & 0 \\ 0 & 0 & 0 & 0 \\ 0 & 0 & 0 & 0 \\ 0 & 0 & 0 & 0 \\ 0 & 0 & 0 & 0 & 0 \\ 0 & 0 & 0 & 0 & 0 \\ 0 & 0 & 0 & 0 & 0 & 0 \\ 0 & 0 & 0 & 0 & 0 & 0 \\ 0 & 0 & 0 & 0 & 0 & 0 \\ 0 & 0 & 0 & 0 & 0 & 0 \\ 0$ 

**Figure 8. Interconnection of objects.**

The Simulator-Kernel object has a number of child objects including Processor-Group, Network, Algorithm Graph, and a System-Clock **object.** The Simulator-Kernel **passes** full **control** over the system to a constituent, specifically to a Processor or to a Network object, and by doing so, suspends itself. Upon completion of its task, the target object returns control back to the **Simulator-Kernel** along with the anticipated time **of** the **next** event in that **object.** Transfer **of control** is accomplished through the message passing capability **of object-oriented programming.** Upon execution **of** all **objects,** the **Simulator-Kernel** updates the **System-Clock** appropriately to indicate the time of occurrence of the next eventin the entire system. Since the **Simulator** has the : : = *: -2* .......... full knowledge of the system, it is aware of the timing and nature of the next event. If, however, the time **of occurrence of** the **next** event is beyond the upper bound of all **events,** the **Simulator** stops the simulation process and provides an error message with indications **of** the probable **causes.** This **process** continues for all **objects,** in an **orderly** fashion, until simulation **of** the graph is **complete.**

The order in **which** the objects are invoked is as follows. **First,** the Processor-Group object, described in the following section, is invoked. It then passes control to the Graph Manager and, subsequently, to the **Functional** Units via the FU-Lists object. **Second,** the 한 사이에서 이 사이에 대한 동생이 아니다. 이 사이에서 이 사이에서 유통한 사이에서 이 사이에 대한 사이에서 사이에 대한 방법이 없었다. Network object is invoked to carry out its communication task. The Network object, described in **Section** 4.7, in turn, passes **control** to its child **objects.** The Processor-Group and the Network **objects** have the same behavior as the Simulator-Kernel toward their constituents. F'mally, the System-Clock is appropriately updated. The hierarchy of passing control to the lowest level objects, child objects, is also portrayed in Figure 8.

Thus **far,** the **functionality of** the **Simulator-Kernel** from an internal information viewpoint was described. Another **functional** aspect of this object is its **central** role with respect to **user** interactions. The **Simulator-Kernel object** and all **other objects** that require user interactions **have** their **own** independent windows through **which** information may be **passed** and displayed. **For** these objects, the terms object and window are used interchangeably.

| IN SANTAN CALCULATION AND AND AND AN ONE CONTINUES AND CONTINUES. A STATE OF THE STATE OF THE STATE OF THE STA<br><b><i>Contract Contract Contract</i></b><br><b><i><i><b>DESCRIPTION OF A REAL PHONE</b></i></i></b><br>________<br><b>Longon Longery</b> |                 |              |         |                                                                                                    |       |       |
|----------------------------------------------------------------------------------------------------|-----------------|--------------|---------|----------------------------------------------------------------------------------------------------|-------|-------|
| <b>Processors</b>                                                                                                    | <b>Networks</b> | <b>Speed</b> | Open    | Duration                                                                                                    | Run   | Help  |
|                                                                                                    |                 | Turbo        | Discard | <b>TBO/TBIO</b>                                                                                                    | Pause | About |
|                                                                                                    |                 |              |         | <b>CALL THE R. P. LEWIS CO., LANSING, MICH. 49-14039-1-120-2: AND ADDRESS OF A REPORT OF A REPORT OF A REPORT OF A REPORT OF A REPORT OF A REPORT OF A REPORT OF A REPORT OF A REPORT OF A REPORT OF A REPORT OF A REPORT OF A R</b> |       |       |

Figure 9. **Simulator-Kernel.**

For **user** interactions, the Simulator-Kernel provides a set **of** push buttons in **its** window, **Figure 9. Some of** these push buttons **contain a** sublayer of selections. The top level selections **arc for** informative purposes while the sublayer selections perform **an operation.** For example, the second layer of the "Processors" and "Networks" push buttons are the "+" and "-" **push** buttons that allow the **user to** increase and decrease the number of these objects, respectively. The speed of the simulation can be **adjusted** through the "Speed" button to turbo, **fast,** medium, or slow. The "Open..." button allows the user to open **a** GRF **file** and to load the algorithm marked graphs for simulation. The "Discard..." button lets the user specify the number of initial data packets that are to be discarded. The number of discarded data packets corresponds to the data packets prior to reaching the steady state. This number is important in calculating the TBO, TBIO, ensemble TBO, and ensemble TBIO points **where** the ensemble values are **defined as** the average values. The **duration** of the simulation process, the "Duration..." button, can be defined by specifying the number of data packets. The "TBO/TBIO" and "Ensemble" toggle key let the user set up the **simulator** for calculating the *TBO* and TBIO points or the **ensemble** *TBO* and **ensemble** TBIO **points.** The "Run" and "Stop" toggle buttons allow the user to initiate and terminate the simulation **process.** When **calculating** "TBO/TBIO" points, the Simulator prompts for **an output** FDT file name. When calcula\_g "Ensemble" TBO and TBIO points, the **Simulator prompts for** the number of ensemble points desired. The "Pause" and "Resume" toggle buttons pause and resume the simulation process, respectively. All windows have a help option where the "Help" **buttons** invoke the **appropriate** help **files** for specific guidance **concerning** window functions. The

"About" button invokes the signature and displays the general information about the Simulator. This Simulator only operates in the simplex mode.

The Simulator keeps track of clock ticks, number of events, and number of data packets into and out of the graph. It also reports the current status of these activities for user's information upon receiving control of the system via the "System" window. The speed of simulation may be adjusted to turbo, fast, medium, or slow at any time. This provision is provided for animation purposes where the simulation of the graph is carried out at the desired pace. Since this window is the heart of this software, existence of other windows depend on its existence, i.e., closing this window results in termination of the Simulator.

#### **4.5 Algorithm Graphs**

Œ.

The Algorithm Graph **object** of the **Simulator** is **a** set **of objects** that arc **connected** together by a *set* of linked lists. The objects that constitute the Algorithm Graph objects are the nodes and the edges. The node object has three variations and represent the nodes, the sources, or the sinks of the algorithm graphs. The edge object has two variations and represent the data or the control edges of the algorithm graphs. These objects and their interrelations represent the algorithm marked graphs. The input algorithm marked graph files provided by the Graph Entry tool, discussed in Section 4.10, conveys the necessary information about these objects.

When loading an input file, the Algorithm Graph object scans the input file and upon detecting a node or an edge, creates a new instance of the appropriate object and sends a message to the object to read its own data and initialize itself. The Algorithm Graph object then inserts the **object** into the proper linked lists. The linked lists that represent the algorithm graph arc **a** linked list of node and a linked list of edge objects. Each node object has, in turn, two linked lists of edge objects, one for the input edges and the other for the output edges. Each edge object has two linked lists of edge objects, one for the output edges of its initial node and the **other** for the input edges of its terminal node. **The** source object has two additional linked lists of edges, **one** for the input control edges and the other for the output control edges **of** the source. **These**

**control** edges that **connect** the sources **of** the algorithm graphs together are for phasing and sequencing purposes and require special treatment by the Simulator. The data structure of the algorithm graphs, as portrayed by the Algorithm **Graph** object, is depicted in Figure **10.**

÷

Đ

*:=*

#### **4.6 Processor-Group**

**To** model **and** simulate **a heterogeneous** architecture, **the Processor-Group object is** designed to represent a generic system where different attributes of the system can be tailored to match a particular architecture. Since **every** Processor-Group **object** represents a homogeneous system, two or more of these objects characterize a heterogeneous system. In a heterogeneous system, different Processor-Groups may have different characteristics, e.g., number of functional units, test time, and speeds; but all functional units within a Processor-Group object share similar characteristics. The Functional Unit object is designed so that it can undertake any or all tasks *represented* by the input AMG. In this regard, the sources, the *sinks,* and the nodes of the AMG are treated equally. In this Simulator, the number of Processor-Groups, Functional Units, and Networks are not limited by any upper bound, but by the availability of memory.

The objects that constitute the Processor-Group object and their relationships are portrayed in Figure 8. The Processor-Group object treats its constituents in the same manner as its parent object, the Simulator-Kernel. The Processor-Group passes control to the Graph-Manager object which, in turn, passes control to the Functional Units (within FU lists) to **carry** out the **execution** of the AMG nodes assigned to this Processor-Group.

Through Processor-Group's window, the number of Functional Units can be specified to match a particular architecture such as that shown in Figure 11. The **submenu of** the "FU" menu selection increases or decreases the number of Funtional Units by selecting "+" or "-", *respectively.* The upper bound on the number of Functional Units within a Processor-Group object can be specified via the "FU Limit" push button. The upper bound of the number **of** Functional Units is the maximum number of *resources* during the simulation process. If the total

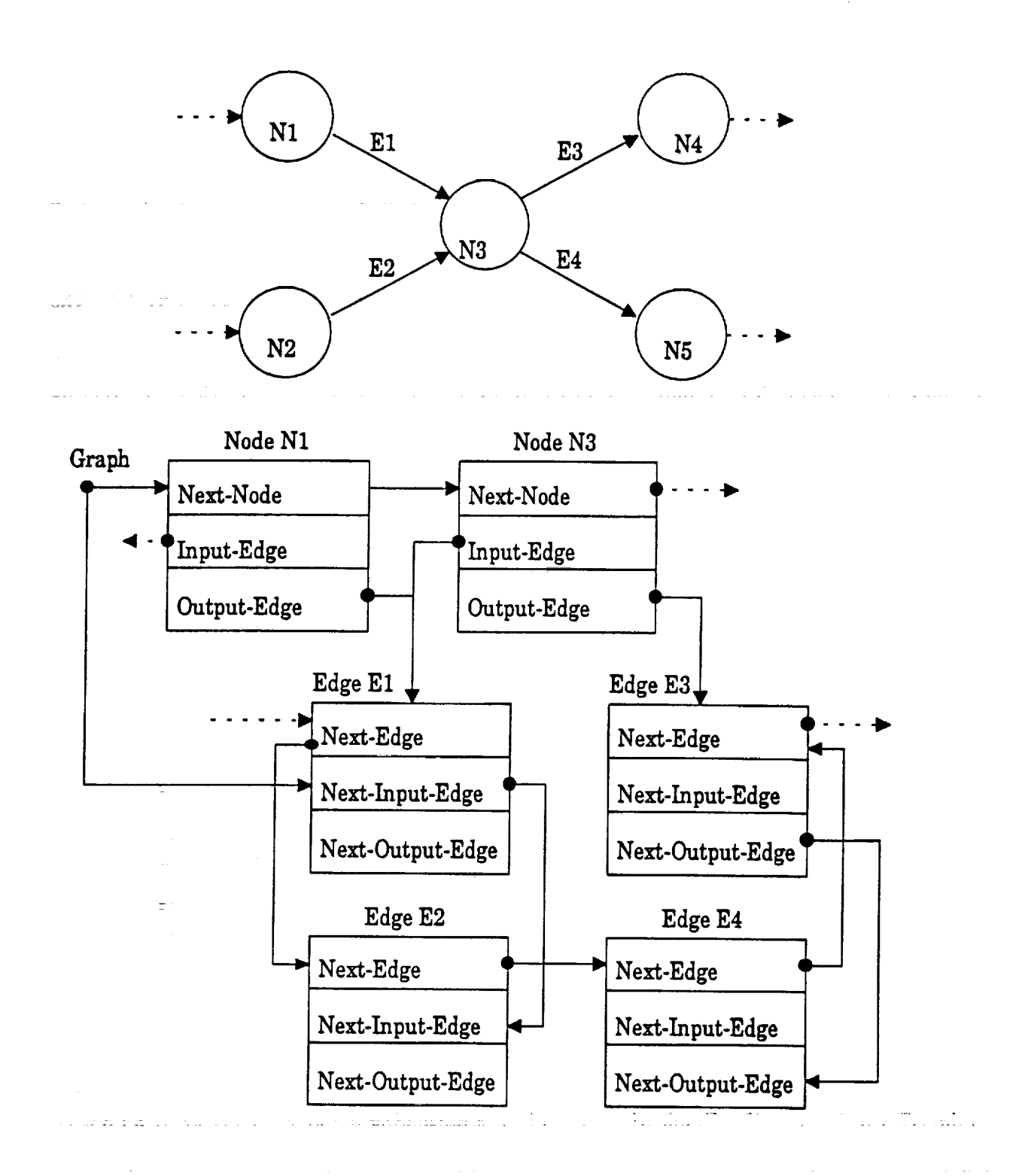

Figure 10. Portion of an example graph and its data structure.

number of Functional Units in a Processor-Group object is less than the upper bound, the Simulator creates, during the run time, as many Functional Units as necessary to carry out its operation without violating the upper bound restriction. The relative speed of a Processor-Group object compared to other Processor-Groups can be specified by the "Speed" submenu. The relative speed of a Processor-Group object can be decreased by "+" and increased by "-". The "Help" button invokes the appropriate help file where specific guidance for the Processor-Group window is provided. A push button is provided for a future selectable "Test Time" to simulate self-testing by the Functional Units. However, the specific use of self-test is not yet implemented.

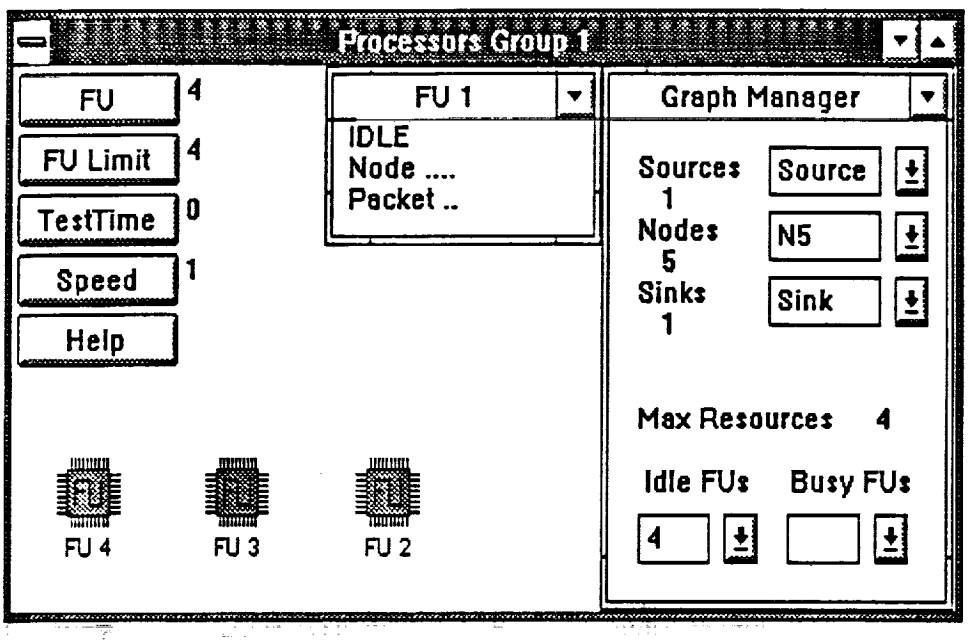

Figure 11. Processor Group.

**4.6.1 Graph-Manager**

*The* graph **manager** is responsible for ensuring that the **overall** system operates according to the ATAMM rules. The Graph-Manager object, representing the graph manager of ATAMM, updates and monitors the **status of** the CMG. When a read transition of this graph **i**s enabled, the **Graph-Manager** assigns **a** Functional **Unit from** the **list of available** Functional Units to **perform** the corresponding algorithm node according to **priority** if more than one **node** is enabled. If there arc additional enabled nodes, the Graph-Manager assigns them to the subsequent Functional Units in the available list. The Graph-Manager updates the marking of the CMG using status information reported by the Functional Units.

Since the Graph-Manager object is part of the Processor-Group object, it only keeps track of the AMG nodes that are assigned t0 the Processor-Group object by a linked list of *source,* node, and sink objects. Although the source and the sink objects have a lot in common with the node objects, they also have some differences. For instance, the source objects must deal with the special source control edges and the sink objects must keep track of the output data packets. Therefore, the source and the sink objects are stored in separate linked lists from the node objects to keep their operations separate and to speed up the simulation process. The data structure of the algorithm graphs, as portrayed by the Graph-Manager object, is depicted in Figure 12.

Upon updating the CMG, if necessary, the Graph-Manager broadcasts the updated information to other Graph-Managers. The necessity of broadcasting part or all of the updated CMG depends on the partitioning of the nodes *Of* the AMG. If dependencies **exist** among the AMG nodes of the Graph-Managers or if an AMG node is assigned to multiple Graph-Managers, then whenever one Graph-Manager is updated, part or all of the updated information ought to be shared with other Graph-Managers. Since the Graph-Manager object has knowledge of the system, it is also responsible for creating Functional Units at run time, based on need without violating the upper bound limitation of the Processor-Group object.

The Graph-Manager object displays information about the graph and the status of the Functional Units in the Processor-Group object. This information mainly consists of the count and names of the sources, nodes, and sinks that are assigned to the Processor-Group object, and the content of the idle and busy Functional Unit lists of the Processor-Group object.

#### **4.6.2** Functional **Units**

and a strategic of

 $\mathbb{R}^4_+$ 

in<br>Billi

The Functional Unit object is designed to carry out the tasks represented by the AMG nodes. The **Functional** Unit object, therefore, does not distinguish between the **sources,** the sinks,

n de la construcción de la proposición de la construcción de la construcción de la construcción de la construcc<br>La construcción de la construcción de la construcción de la construcción de la construcción de la construcción

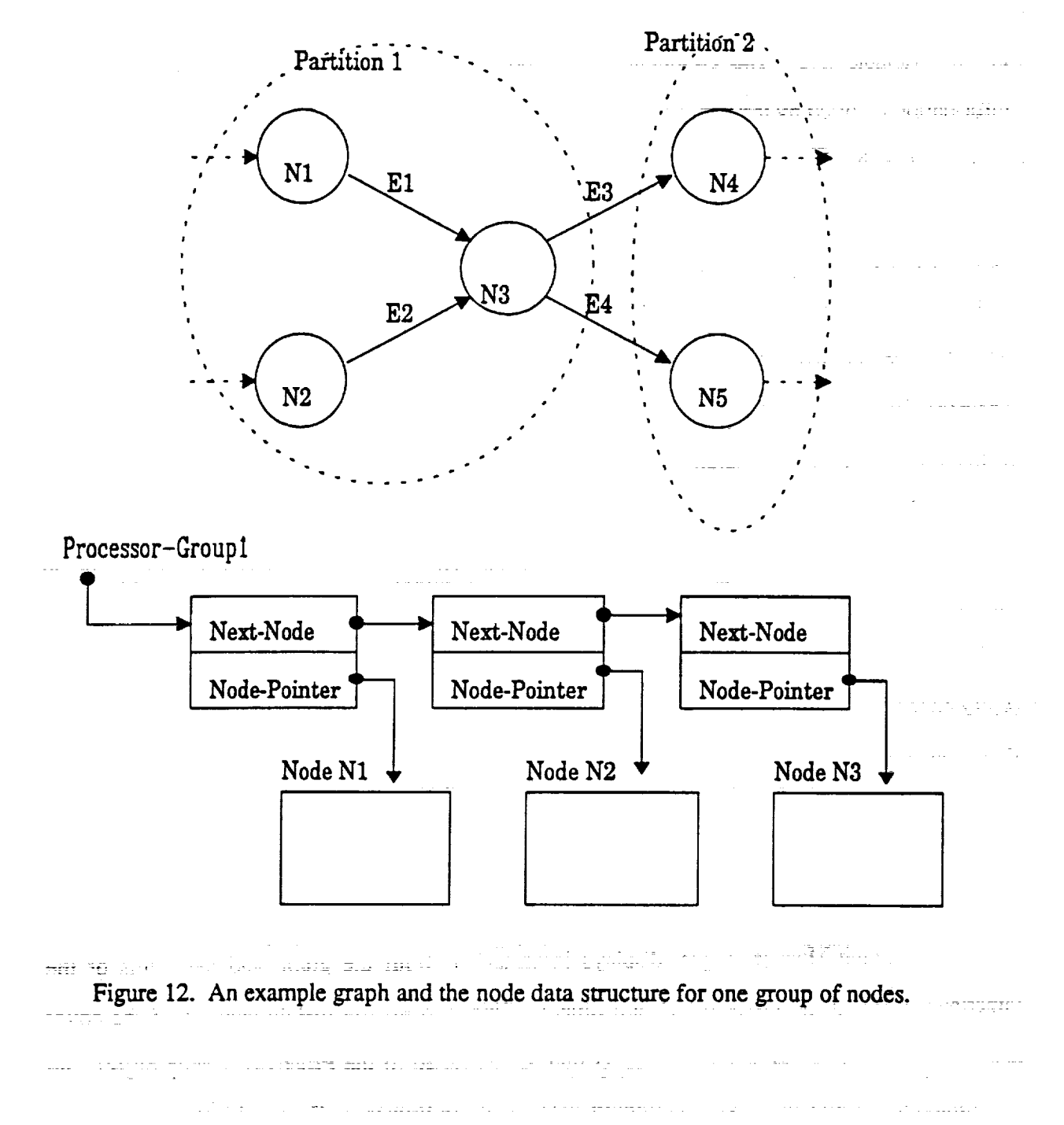

and the nodes of the AMG. To carry out execution of an AMG node of any kind, the Functional Unit must be assigned a node to execute. The assignment of an AMG node to the Functional Unit is accomplished by the Functional Unit that currently holds the semaphore and is the active graph **manager**ofthesystem.**The active**graphmanager,**a FunctionalUnit,canassignan** AM(} node **to** itself or another Functional Unit. A Functional Unit becomes the active graph manager when it is

**in** the Writing State or when it is both in the Idle State and at the top of the list of available Functional Units. The active graph manager possesses the semaphore and is the only Functional Unit that can talk over the Network while other Functional Units listen. To grab the semaphore, the Functional Unit may have to compete with others. The semaphore is granted based on the specified protocol of the defined architecture. Sections 4.6.5 and 4.7 discuss the communication network protocols.

To complete execution of the AMG node, the attached Functional Unit goes through a sequence of states as depicted in Figure 6 for the AMOS. These states define the operating *system* characteristics of the ATAMM Multicomputer Operating System (AMOS) and, thus, the *state* diagram of the Functional Units. *This* state diagram is described in the next Section. Through its window, the Functional Unit object displays information about its current status such as current state, the name of the assigned AMG node, and the number of the current data packet.

## 4.6.3 Functional Unit State Diagram Description

Idle

√<br>N

 $\begin{bmatrix} \mathbf{1} & \mathbf{1} & \mathbf{$ 

When idle, the Functional *Unit* awaits a fire-message indicating an AMG node is assigned to it for execution. It also continuously scans the Idle-List of available Functional Units to determine whether it is at the top of the list. When it finds itself at the top of the list and still idle, it scans the CMG for enabled read nodes. A CMG read node is enabled when every one of its input edges have a token with the appropriate tag and all of its output edges have an empty buffer. If there are enabled CMG read nodes, it attempts to grab the semaphore to become the active graph manager. Upon receiving a fire-message, the Functional Unit migrates to the *Reading* State.

a di sebagai sebagai sebagai sebagai sebagai sebagai sebagai sebagai sebagai sebagai sebagai sebagai sebagai s

#### **Grab** Semaphore 1

In this state the **Functional** Unit **attempts** to establish **a communication** link with **other** Functional Units. After establishing a communication link and grabbing a *semaphore,* the

Functional Unit becomes the active graph manager of the system and moves to the *Graph Manager State.* Otherwise, it **goes** to the *Idle State.*

Strington and the string of the production of the companies of the string

#### **Graph Manager**

**Being** the **active graph manager,** the Functional **Unit assigns** the **CMG read nodes** to the **idle** Functional **Units in** the Idle-List. **It sends fire-messages** to the **appropriate** Functional **Units, possibly** including itself; moves the **assigned** Functional Units from the Idle-List to the **Busy-List of Functional** Units; **updates** the *CMG* **and broadcasts** the updated information to **others. After** the "Fire" broadcast, it releases the **semaphore,** The **Functional** Unit then **migrates** to the *Idle State.*

#### **Reading** :.

The *Reading* State represents the activity **of** reading the input data. The reading **of** input 22. . . . . . . 28 data is accomplished by consuming one token from each input edge with the appropriate token tag. After reading the node's input data, the **Functional** Unit **progresses** to the *Processing State.*

#### **Processing**

In this **state,** the Functional Unit executes the task represented by the **node.** The duration of this state is represented by the process time of the node. However, when simulating graphs with variable node times, the duration of this state is computed on the fly by calling the appropriate statistical function that represents the node. Upon completion, it progresses to the *Grab Semaphore State.*

#### **Grab Semaphore 2**

To write the generated output data on the output edges, the Functional Unit must grab the **semaphore** and become the active graph manager of the system. It remains in this state and **competes for** the semaphore **until it is granted.**

**3O**

#### <sup>w</sup> **Writing**

**After becoming** the active graph manager, the **Functional** Unit migrates **from** the **Busy-List** to the Idle-List of Functional Units. It then writes the output data on the output **edges** of the nodes and **updates** the **CMG** accordingly. The writing of output data is accomplished by inserting one token on each output edge registering the tag associated with it. The updated information is broadcast to other Functional Units via the "Data" broadcast. Before releasing the semaphore, it goes to the *Graph Manager State.*

#### 4.6.4 **FU Lists**

The FU-Lists object manages the Functional Units and the Idle-List and Busy-List of Functional Units within **a** Processor-Group object. It creates and destroys **Functional** Units and **moves** them between the Idle-List and Busy-List upon receiving **appropriate** messages from the Graph-Manager object. It also keeps track of the number **of Functional** Units in the Processor-**Group object.** This **object** was created to facilitate the management **of** the **Functional** Units objects.

#### **4.6.5** Local-Networks

Ĥ

The Local'Netw0rk object is envisioned to manage the arbitration of local **semaphores** among the Functional Units and to provide a means of establishing communication with the Global-Network object. Although all implementations of ATAMM have considered only a single == **=** === **:** semaphore, the Local-Network and Global-Network objects are intended to explore systems with multiple semaphores and a hierarchy of semaphores. In this regard, the Local-Network is a child of the Global-Network.

Nonetheless, this Simulator assists **in** the development of theories regarding the **ATAMM under ideal** conditions. **Networks do** not exist under **ideal** conditions. Due to lack of time, the **Local-Network** object is not **yet implemented. In** this regard, the communication latency is zero

and the simulation is performed under the ideal condition. However, the *system* is still limited to **a** single semaphore to ensure the integrity of the CMG markings.

**=**

s and the second construction of the second state of the second state of the second state of the second state of the

#### **4.7 Global-Networks**

The **Global-Network object** is envisioned to manage the arbitration of global **semaphores** among the different Processor-Group objects and to provide a means of establishing communication with the Local-Network objects. For the reasons stated in Section 4.6.5, the Global-Network object is not yet implemented. The communication latency among the Processor-Group **objects** are also **zero** and the simulation is performed under the ideal **condition.** The single semaphore mentioned earlier is global throughout the **system** and ensures the integrity **of** the CMG markings.

#### **4.8 TBO/'I'BIO and Ensemble TBO/TBIO**

**s** and the set of the set of the set  $\mathcal{L}$ 

 $\sim 100$ 

a sa kacamatan ing Kabupatèn Kabupatèn Kabupatèn Kabupatèn Kabupatèn Kabupatèn Kabupatèn Kabupatèn Kabupatèn K

The **Ensemble** object is designed to **calculate** the TBO, TBIO, **ensemble** TBO, and ensemble TBIO points. During the **simulation** process, the time **when** a data packet is injected into an algorithm graph and the time when the **same** data **packet** exits the algorithm graph are recorded. This information is then used to **calculate** the TBO and TBIO points for all data **packets.** Through the Ensemble's **window,** the TBO and the TBIO **points** are **plotted** as **shown** in Figure **13.** This process **continues** until the TBO and TBIO points of all data **packets** are determined. **However,** if ensemble TBO and ensemble TBIO points are desired after each simulation of the algorithm graphs, the TBO and the TBIO points are averaged for each .<br>בדרך המידע המוניאים בשנת המוניאי המוניאים במונים במונים במונים המונים במונים במונים במונים במונים במונים במוני  $\frac{1}{\sqrt{2\pi}}\sum_{i=1}^{\infty}\frac{1}{2\pi}\sum_{i=1}^{\infty}\frac{1}{2\pi}\sum_{i=1}^{\infty}\frac{1}{2\pi}\sum_{i=1}^{\infty}\frac{1}{2\pi}\sum_{i=1}^{\infty}\frac{1}{2\pi}\sum_{i=1}^{\infty}\frac{1}{2\pi}\sum_{i=1}^{\infty}\frac{1}{2\pi}\sum_{i=1}^{\infty}\frac{1}{2\pi}\sum_{i=1}^{\infty}\frac{1}{2\pi}\sum_{i=1}^{\infty}\frac{1}{2\pi}\sum_{i=1}^{\infty}\frac{1}{2\$ simulation to **calculate** the ensemble (or average) TBO and ensemble (or average) TBIO points, respectively, and only these averages are recorded and plotted. This process **continues** until all ensemble points are determined.

32

والمصطفر والواردات

i s Salvani nolo e lo citanzil

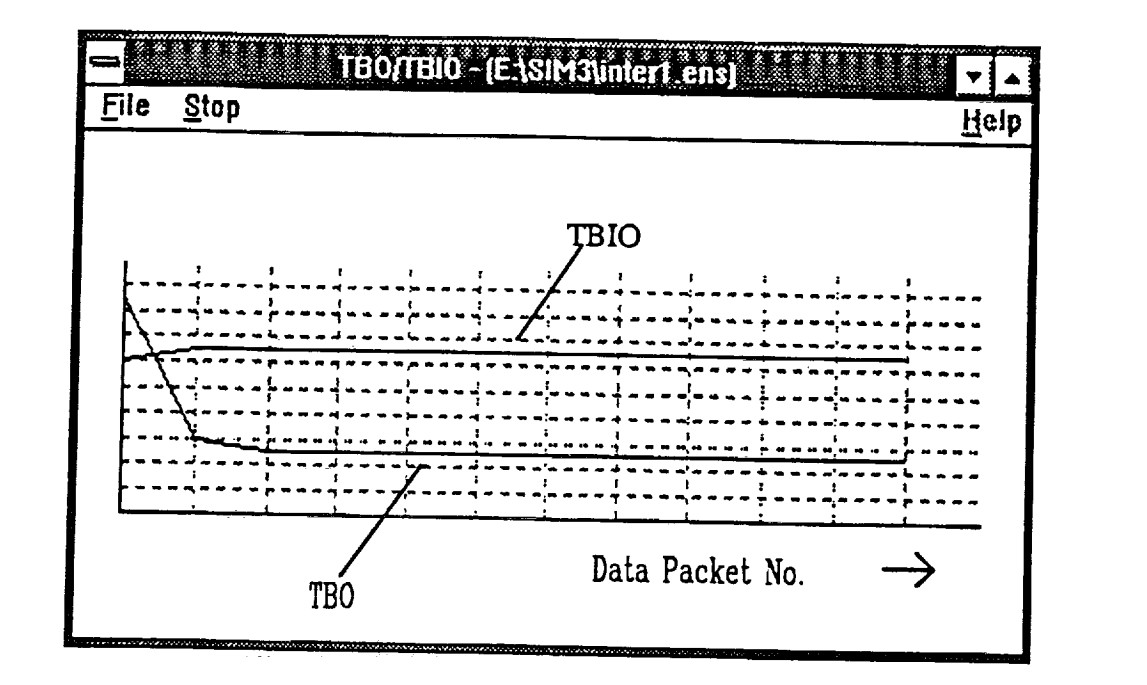

**Figure** 13. The TBO and TBIO **plots.**

Through the menu options of the Ensemble **window,** the calculated TBO and TBIO points along with their averages can be stored in an ensemble (ENS) file for future references by the "Save..." option. Ensemble files have ".ens" extensions and are described in Section 4.I0. It is also possible to print the plotted points as depicted by this window. The "Average" option gives the averages of the points and the "Grid" option draws a grid along the x-axis and the y-axis for better visualization of the plotted diagrams. *The* "Scale Down" option allows **resizing** of the plotted diagram to the desired *scale.*

#### **4.9 System**

i\_

L

The *System* object is created to display the status of the **system.** While the *simulation* **is** in **progress,** the System-Clock and name of the output **FDT** f'fle are displayed. Continuous display **of** the *System-Clock* gives an indication of the *speed* and duration of the *simulation* process.

## **4.10 The Input and Output File Formats**

**The** input algorithm marked **graph files** provided by the Graph **Entry** tool are a set **of node** and **edge** objects and the **information** about the relationships among them. **The format** of the input graph (GRF) file generated by the Graph **Entry** tool is given Appendix A.

The format of the output FDT file as generated by the Simulator is defined in Appendix B. For details on the meaning and significance of each element, please refer to documents provided with the ATAMM Analysis tool [12]. An **example** of an FDT is provided in Appendix C.

The computed TBO, TBI, **ensemble** TBO, ensemble TBIO points, and their averages are stored in the output ensemble (ENS) files. Two examples of the ENS files are provided in Appendices D and E. Appendix D represents the TBO and TBIO points for a *single* simulation and Appendix E fists the ensemble TBO and ensemble TBIO points for each of 12 *simulations* and the ensemble (average) for all simulations.'

#### **4.11 HoW to Use the Simulator**

To **simulate** an algorithm graph, the algorithm graph must first be **generated** by **use of** file-Graph Entry tool. The graph must be drawn and its attributes *such* as read, process, and write times of the nodes; node function (for variable node Iatencies); node assignment to groups of processors; buffer sizes and initial tokens of the edges; and injection time and sequencing of the sources must be defined. The algorithm graphs can then be loaded into the Simulator. The Simulator extracts the necessary information from the **GRF file** and sets **up** the *system* accordingly. It is also possible to specify the system attributes through the Simulator's objects. The procedure to simulate an algorithm graph is shown in Table 1 as well as in the help files provided by the Simulator software.

34

a sa mga bayang mga kalawang mga kalawang matatagpalang ng matatagpalang matatagpalang matatagpalang matatagpal<br>Sa may nagtalang matatagpalang matatagpalang matatagpalang matatagpalang matatagpalang matatagpalang matatagpa

I. "Open..." an existing graph,

i

i Japanese (j. 1915)<br>1915: Indian Albert (j. 1915)<br>1915: Indian Albert (j. 1915)

ŧ.

 $\frac{1}{2}$ 

 $\frac{1}{4}$  ).

i,

iii,

- 2. create as many "Processor-Group" objects **as necessary and** Design these objects to fit your specifications (this information could also be provided  $\omega_{\rm g}$  and \_ bY **a** GRF file),
- 3. "Discard...\***as** many data packets as **necessary,**
- 4. select **TBO/TBIO** or "Ensemble",
- 5. specify \*Duration...\*of the simulation process (thisinformation is **also** provided by **a** GRF fileand as **a** sink**affribute),**
- 6. set the "Speed" of the simulation process, and
- 7. "Run<sup>+</sup> the Simulator. When finished, the Simulator will prompt accordingly.
- 8. To exit the Simulator, either double click on the system menu button of the Simulator's window or choose the exit option in its system menu.

Table **1. Simulator** Execution Procedures.

35

המורכז בין המורכז המורכז בין המורכז בין המורכז במורכז במורכז במורכז.<br>המורכז בין המורכז מורכז בין המורכז בין המורכז במורכז במורכז במורכז במורכז בין המורכז בין המורכז בין המורכז בין

 $\label{eq:2.1} \frac{1}{2}\int_{\mathbb{R}^3} \frac{1}{\sqrt{2\pi}}\int_{\mathbb{R}^3} \frac{1}{\sqrt{2\pi}}\int_{\mathbb{R}^3} \frac{1}{\sqrt{2\pi}}\int_{\mathbb{R}^3} \frac{1}{\sqrt{2\pi}}\int_{\mathbb{R}^3} \frac{1}{\sqrt{2\pi}}\int_{\mathbb{R}^3} \frac{1}{\sqrt{2\pi}}\int_{\mathbb{R}^3} \frac{1}{\sqrt{2\pi}}\int_{\mathbb{R}^3} \frac{1}{\sqrt{2\pi}}\int_{\mathbb{R}^3} \$ 

المواسط وعبيرة فتعيين المواد والمعاقبة التقطفة فاقوات <sub>الت</sub>وا<u>ليونون</u> المواد والمتحدث

## **5. Case Studies and Experimental Results**

In this section, two case studies are presented as a demonstration of the application capabilities of the Simulator in studying the behavior of algorithm graphs under the ATAMM **rules. These case studies** arc **conducted** and presented in a manner that typically would take the user **of** the Simulator through the procedural steps **for** creating algorithm graphs and **evaluating** the desired system. An example graph referred to as Intermediate 1 (Interl.grf) and depicted in **Figure** 14 is considered for all case studies. The **first** case study is a homogeneous *simulation* of the *Interl.grfgraph.* The second case study is a heterogeneous *simulation* of the *Interl.grf* graph that demonstrates capabilities and features of the Simulator in static assignment of nodes to different groups of processors.

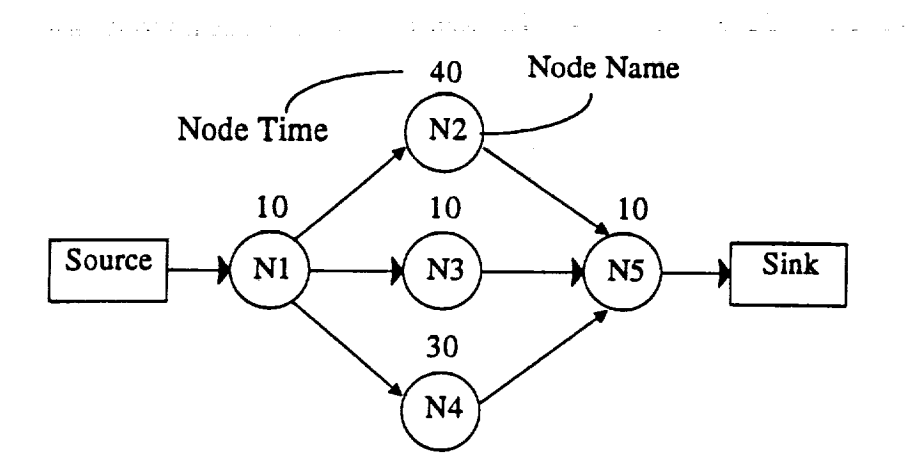

Figure 14. The *Interl.grf* graph.

#### **5.1 Case Study 1**

ages in which is not not the

This **case study** is **primarily conducted for** validating the results **of** the **simulation** with the theoretical predictions and compliance with a previous simulator [9]. All nodes execute on a *single* Processor-Group. The timing latencies of the nodes in Interl.grf arc **shown** in **Figure** 14. **For** this **case** *study* the read time and write time of the nodes are assumed to be *zero* time units **for**

the ideal **simulation** of the graph. The Single Graph Play (SGP) and the Total Graph Play (TGP), **[5,** 6], for four resources **of** this graph are **shown** in **Hgure** 15. The TGP **of Hgure** 15 is the modified TGP of the graph after adding **a control edge** from node N3 to **node** N4.

After loading the *lnterl.grffile,* the Simulator-Kernel **window's caption** bar \_is **updated** and **reflects** the name **of** the **file** loaded, as shown in Figure **9.** The Processor-Group windows **are also updated** to reflect the specified system, Figure 11. Results of the simulation of the graph are then analyzed by the Analysis Tool **[12]** and are shown in Figure 16. Analysis of the results of the **simulation** of the graph reveal **compliance** with the theoretical prediction where TBO equals 25, as depicted in Figure 15.

#### **5.2 Case Study 2**

-ti

Ğ,

Þ, 医线 化乙基苯

「食物の食品での特徴の1つのサイトなどのあります」

212.41.440.440

1. 林光·北北·北北·北北·北北·北北·西北·北北·北北·北北·北北·北部和北部和北部和北部和北部和北部和北部的地区的地区的地区,于2011年1月

Ì, ä

۱.<br>ا

**,r**

**The** static assignment **of** nodes and heterogeneous capabilities **of** the Simulator **are studied here.** In this case study, the nodes N1 and N2 and the **Source arc** assigned to **one Processor-Group with two functional units.** Nodes **N3, N4, N5,** and **the Sink are assigned** to another Processor-Group **with** two **functional units.** This **partition of nodes** among Processor-Groups is **consistent** with the **modified** TGP **of** Figure 15 and should result **in** the **same TBO** and **TBIO** performance **as** forCase **Study** I. Analysis**of** the resultsreveal thatthe same performance **as** the previous **case** study are **achieved.** Figure 17 isthe task **and** resource **activity**displayand the **cursorsmark a** time interval**corresponding**totheTGP of **the** graph.

 $\label{eq:2} \mathcal{L}^{\mathcal{A}}(\mathcal{A}) = \mathcal{L}^{\mathcal{A}}(\mathcal{A}) = \mathcal{L}^{\mathcal{A}}(\mathcal{A}) = \mathcal{L}^{\mathcal{A}}(\mathcal{A}) = \mathcal{L}^{\mathcal{A}}(\mathcal{A}) = \mathcal{L}^{\mathcal{A}}(\mathcal{A}) = \mathcal{L}^{\mathcal{A}}(\mathcal{A}) = \mathcal{L}^{\mathcal{A}}(\mathcal{A}) = \mathcal{L}^{\mathcal{A}}(\mathcal{A}) = \mathcal{L}^{\mathcal{A}}(\mathcal{A}) = \mathcal{L}^{\mathcal{A}}$ 

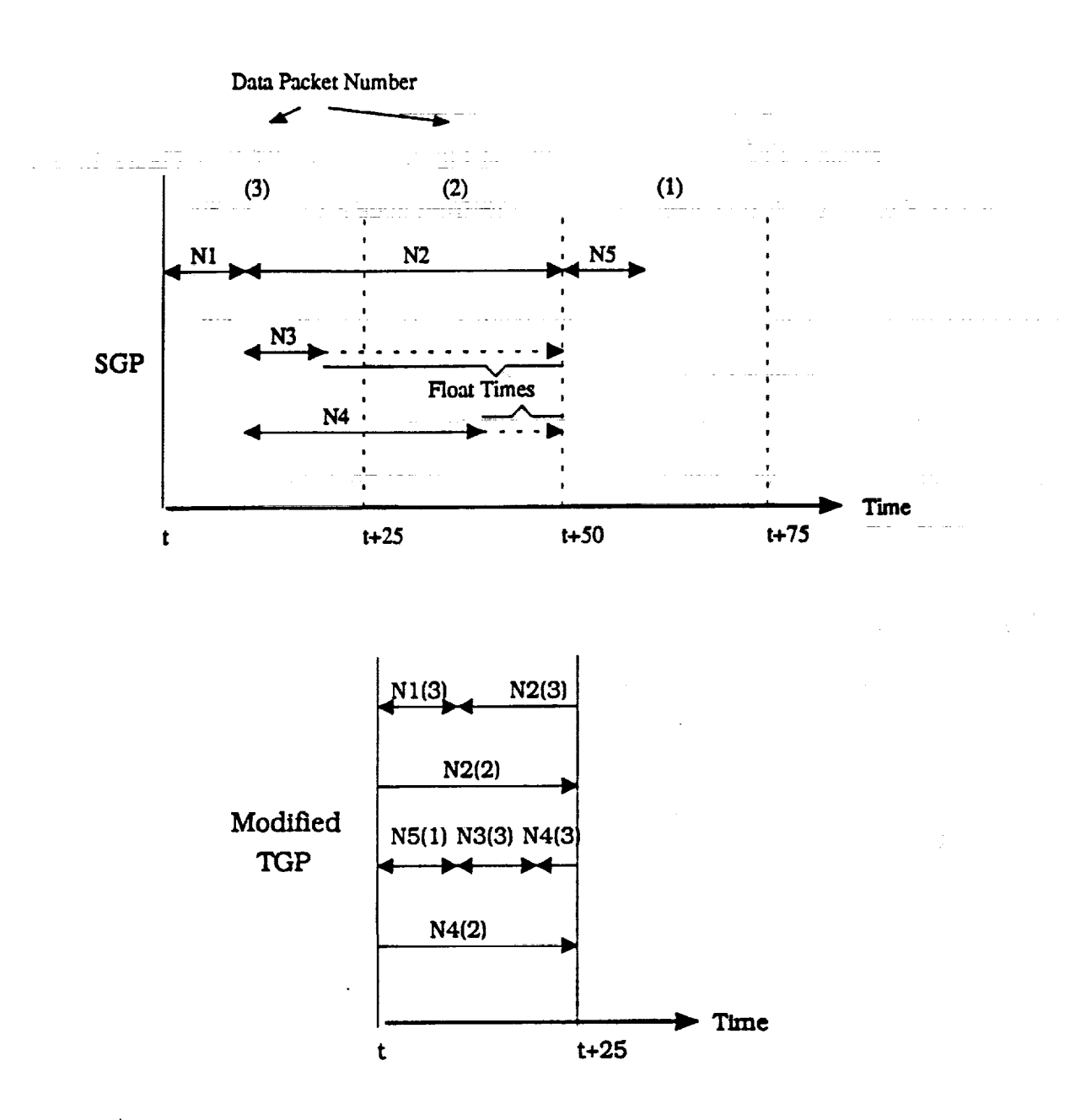

Figure 15. SGP and Modified TGP.

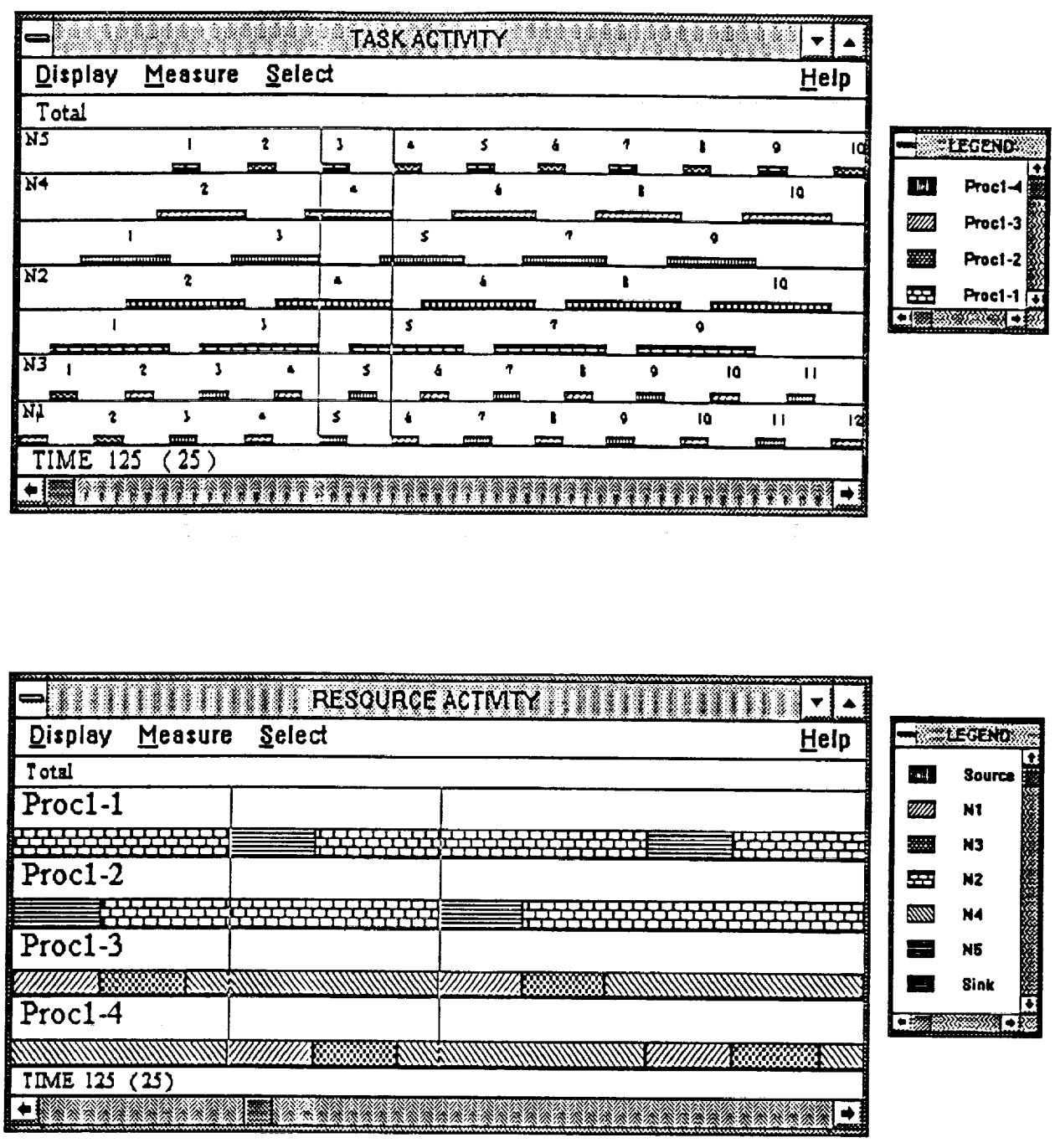

- 3

÷,  $\frac{1}{2}$ ĵ.

÷

Figure 16. The task and resource activities for Case Study 1. The spacing between the vertical cursors is 25 time units.

 $\mathsf{H}^1$  in the strip of the strategies of  $\mathsf{A}\mathsf{C}\mathsf{D}\mathsf{M}\mathsf{D}'$  is a strip of the strip of  $\mathsf{B}\mathsf{D}'$ **Display** Measure Select Help Total + Leocho  $\overline{\text{NS}}$  $\ddot{\phantom{a}}$  $\pmb{\hat{z}}$  $\overline{\mathbf{3}}$  $\bullet$  $\mathbf{s}$  $\ddot{\bullet}$  $\pmb{\tau}$  $\blacksquare$  $\bullet$ tá Proc1-2 m ÷ œ  $\overline{\phantom{a}}$  $\overline{N4}$ wii  $\blacksquare$ Pract-t  $\pmb{z}$  $\blacklozenge$  $\pmb{\mathsf{t}}$  $\overline{\mathbf{0}}$ . . . . . . . . . . . . . . . . <u>increasure</u> <del>. . . . . . . . . . . . . . .</del> <del>recentere</del> Proc2-2  $\mathbf{I}$  $\pmb{\mathsf{3}}$  $\pmb{\mathsf{s}}$  $\pmb{\tau}$ ¢ Proc2-1  $\frac{100}{6}$ æ.  $\overline{N3}$  $\pmb{?}$  $\bar{\mathbf{y}}$  $\mathbf{s}$ 10  $\mathbf{H}$  $\bullet$  $\pmb{\delta}$  $\overline{\mathbf{r}}$  $\pmb{\cdot}$  $\bullet$  $\frac{1}{N^2}$ **Limits**  $\mathbf{m}$ sm.  $\mathbf{r}$ mm. m **DOM:** Ħ m  $\blacksquare$  $\pmb{\ddot{z}}$  $\bullet$  $\pmb{\delta}$  $\blacksquare$ 10  $\pmb{\mathfrak{z}}$  $\pmb{\mathsf{s}}$  $\pmb{\tau}$ 9  $\mathbf{I}$ Nļ  $\mathbf{I}$  $\ddot{\mathbf{z}}$  $\pmb{\mathcal{S}}$  $\pmb{\pmb{\xi}}$  $\pmb{\gamma}$  $\bullet$  $\mathbf{H}$  $\bullet$  $\mathbf{t}$  ${\bf 10}$ 7773 TIME 125 (25) <u>NAN TANAHAN MAKAI (MAKAI YA TA AJARAHAN MAKAI JI</u>

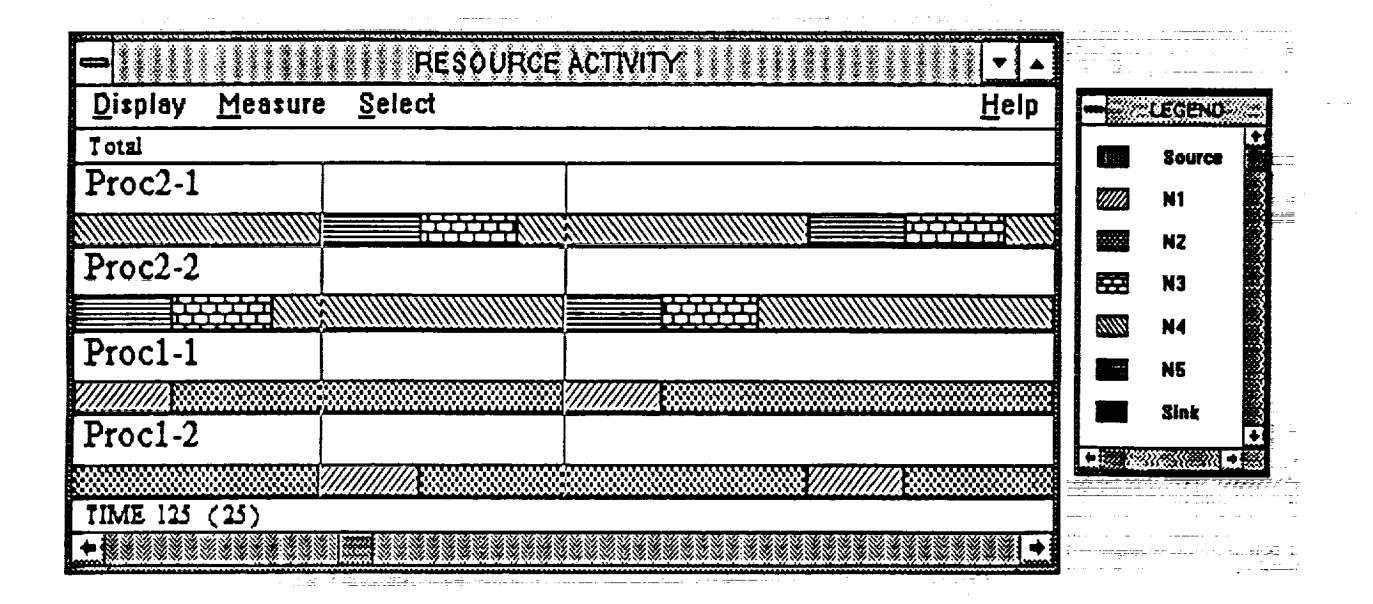

Figure 17. The task and resource activities for Case Study 2. The spacing between the vertical cursors is 25 time units.

#### **6. SUMMARY**

 $\mathbb{R}^n$ 

 $\frac{1}{2}$ 

 $\bar{z}$  .

 $\chi \gg 1$ 

 $\frac{1}{2}$  $\begin{array}{c} 1/3 \\ 1/3 \end{array}$ 

 $\begin{smallmatrix}1&1\\1&1\end{smallmatrix}$ 

1990年,1992年,1992年,1992年,1992年,1992年,1992年,1992年,1992年,1992年,1992年,1992年,1992年,1992年,1992年,1992年,1992

 $\dot{\mathbf{a}}$ 

A Simulator is developed to **simulate** the **execution of algorithm marked** graphs in accordance with the ATAMM rules. Whereas previous ATAMM simulators assume that all **algorithm**graph nodes **are executed** on **a** horuogcnc0us setof functionalunits,thisne**w** Simulator enables groups of graph nodes to execute on different processor groups, where each processor group **may representa** differenttype of functionalunit.Thus, **a** heterogeneous **architecturemay** be simulated. The Simulator is based on object oriented programming and is event-driven to accelerate simulation speed. It provides the simulation functions in an ATAMM Integrated **Environment,** which also **includes a** Graph **Entry** tool **for** describinggraphs for simulation,**a Design** Tool **for analyzing and alteringa** graph to obtain desiredperformance,**and an** Analysis Tool **for** playingback the **results**of **a** simulation.Test **cases** show that the simulator**accurately executes the** ATAMM rules **for** both **a** heterogeneous **architecture**and **a** homogeneous architecture, which is a special case for only one processor group.

 $\sim 100$  km  $^{-1}$ 

 $\label{eq:1} \begin{array}{ll} \mathcal{N}_{\mathbf{S}} & \mathcal{N}_{\mathbf{S}} \\ \mathcal{N}_{\mathbf{S}} & \mathcal{N}_{\mathbf{S}} & \mathcal{N}_{\mathbf{S}} \\ \mathcal{N}_{\mathbf{S}} & \mathcal{N}_{\mathbf{S}} & \mathcal{N}_{\mathbf{S}} \\ \mathcal{N}_{\mathbf{S}} & \mathcal{N}_{\mathbf{S}} & \mathcal{N}_{\mathbf{S}} \\ \mathcal{N}_{\mathbf{S}} & \mathcal{N}_{\mathbf{S}} & \mathcal{N}_{\mathbf{S}} \\ \mathcal{N}_{\mathbf{S}} & \mathcal{N}_{\mathbf{S$ 

 $\frac{1}{\Delta \mathcal{L}^2} \sum_{i=1}^n \frac{1}{\Delta \mathcal{L}^2} \sum_{i=1}^n \frac{1}{\Delta \mathcal{L}^2} \sum_{i=1}^n \frac{1}{\Delta \mathcal{L}^2} \sum_{i=1}^n \frac{1}{\Delta \mathcal{L}^2} \sum_{i=1}^n \frac{1}{\Delta \mathcal{L}^2} \sum_{i=1}^n \frac{1}{\Delta \mathcal{L}^2} \sum_{i=1}^n \frac{1}{\Delta \mathcal{L}^2} \sum_{i=1}^n \frac{1}{\Delta \mathcal{L}^2} \sum_{i$ 

ಿದ್ದು ಕೆಲಸ ಕನ್ನಡಿಸಿದ್ದಾರೆ.<br>ಇದು ಮುಖ್ಯ ಮಾಡಿರುವ ಕೆಲಸ ಮಾಡಿರುವ ಸಂಸ್ಥೆಯಲ್ಲಿ ಮಾಡಿರುವ ಕಾರ್ಯಕ್ರಮ ಸಂಸ್ಥೆಯ ಕಾರ್ಯಕ್ರಮ ಸಂಸ್ಥೆಯ ಸಂಸ್ಥೆಯ ಸಂಸ್ಥೆಯ ಕಾರ್ಯಕ್

a sa matanggal ng kalawang ng pangalang ng pangalang ng mga sanggunang ng kalawang ng pangalang ng pangalang n<br>Mga sanggunang ng pangalang ng pangalang ng pangalang ng pangalang ng pangalang ng pangalang ng pangalang ng p

**.** The contract of the contract of the contract of the contract of the contract of the contract of the contract of the contract of the contract of the contract of the contract of the contract of the contract of the contra

 $\mathcal{L}_{\text{max}}$  and  $\mathcal{L}_{\text{max}}$  are the set of the set of the set of the set of the set of the set of the set of the set of the set of the set of the set of the set of the set of the set of the set of the set of the set o

 $\label{eq:2.1} \mathcal{L}(\mathbf{r}) = \mathcal{L}(\mathbf{r}) \mathcal{L}(\mathbf{r}) = \mathcal{L}(\mathbf{r}) \mathcal{L}(\mathbf{r}) = \mathcal{L}(\mathbf{r}) \mathcal{L}(\mathbf{r}) = \mathcal{L}(\mathbf{r}) \mathcal{L}(\mathbf{r})$ 

 $\mathcal{L}_{\mathcal{A}}$  and the second contribution of the second probability of

#### References

- [1] John W. Stoughton and Roland R. Mielke, "The ATAMM Procedure Model for Concurrent Processing of Large Grained Control and Signal Processing Algorithms," Proceedings of NAECON 88, 121, May 1988. a <del>na</del>ar 1970 II.
- [2] R.R. Mielke, John W. Stoughton, and S. Som, "Modeling and Performance Bounds for Concurrent Processing," NASA CR 4167, Grant NAG1-683, August 1988.

a de la componencia de la componencia de la componencia de la componencia de la componencia de la componencia<br>A la componencia de la componencia del partido de la componencia de la componencia de la componencia de la com

- [3] Asa M. Andrews, Robert L. Jones, Paul J. Hayes, and Harry F. Benz, "Simulator for Enhanced ATAMM Multiprocessing," AIAA Computing in Aerospace 8: A Collection of Technical Papers, Vol. 2, 542, October 21-24, 1991.
- [4] R. L. Jones, P. J. Hayes, A.M. Andrews, S. Som, John W. Stoughton, and R. R. Mielke, "Enhanced ATAMM for Increased Throughput Performance of Multicomputer Data Flow Architectures," Proceedings of the IEEE NAECON 91, Vol. 1, 238, May 1991.
- [5] Sukhamoy Som, R. Mielke, R. Obando, J. Stoughton, P. J. Hayes, and R. L. Jones, "Throughput Enhancement by Multiple Concurrent Instantiations in the ATAMM Data Flow Architecture," Proceedings of the ISMM International Symposium on Computer Applications in Design. Simulation. and Analysis, Las Vegas, NV, 71, March 1991.
- [6] S. Som, J. W. Stoughton, and R. R. Mielke, "Strategies for Concurrent Processing of Complex Algorithms in Data Driven Architectures," NASA CR 187450, Final Report, Grant NAG1-683, October 1990.
- [7] P. *L* Hayes, R. L. Jones, H. F. Benz, A. M. Andrews, J. W. Stoughton, R. R. Mielke, M. R. Malekpour, and P. R. Appleget, "VHSIC Multiprocessor Implementation of the ATAMM Strategy," GOMAC91/1991 Digest of Papers, 521, November 1991.
- [8] R. Mielke, J. Stoughton, S. Som, R. Obando, M. Malekpour, and B. Mandala, "Algorithm to Architecture Mapping Model (ATAMM) Multicomputer Operating System Functional Specification, "NASA CR 4339, Cooperative Agreement NCC1-136, November 1990.
- [9] Mahyar R. Malekpour, John W. Stoughton, and Roland R. Mielke, "Simulator for Concurrent Processing Data Flow Architectures," NASA CR 189604, Cooperative Agreement NCC1-136, March 1992.
- [10] S. Som, J. W. Stoughton, and R. R. Mielke, "Performance Prediction, Simulation, and Measurement for Real-Time Computing in a *Class* of Data Flow Architectures," of the ISMM International Conference on *Computer* Applications in Design. Simulation. and Analysis, ACTA Press, pp. 64-68, New Orleans, March 5-7, 1990.

the contract of the contract of the contract of the contract of the contract of the contract of the contract of the contract of the contract of the contract of the contract of the contract of the contract of the contract o

i:

! iZ I:

- **[11]** W. R. **Tymchyshyn,** "ATAMM Multicomputer System Design," Master's Thesis, Old Dominion University, Norfolk, Virginia, August 1988.
- [12] Robert Jones, John *Stoughton,* and Roland Mielke, "ATAMM Analysis **Tool," NASA** *CR* 187625, *Cooperative* Agreement NCC1-136, October 1991.

 $\Delta \Delta \phi = \Delta \phi / \Delta \phi = 0.000$  and

 $\begin{array}{cccccccccc} \multicolumn{2}{c}{} & \multicolumn{2}{c}{} & \mult$ 

 $\sim 10^{11}$  and  $\sim 10^{11}$ 

 $\mathcal{I} \subset \mathcal{I}$ 

 $\sim 10^{11}$ 

 $\frac{1}{2}$  (  $\frac{1}{2}$  $\frac{1}{2}$  and

 $\frac{1}{2}$  .

 $\mathbb{E}^{\mathbb{P}}(\mathbb{D})$ 

 $\Box$ 

 $\mathbb{Z}/3$  $\omega$  ,  $\omega$ 

 $\epsilon \rightarrow \epsilon^3$  $\frac{1}{2}$  ,  $\frac{1}{2}$ 

 $\sim$  1

**まくてき エンジェース** 

 $\mathcal{L}(\mathbf{a})$  , and  $\mathcal{L}(\mathbf{a})$  , and  $\mathcal{L}(\mathbf{a})$  , and  $\mathcal{L}(\mathbf{a})$  , and  $\mathcal{L}(\mathbf{a})$ 

 $\sim 10^{-5}$ 

,13

and a complete the control of the complete state of the complete state of the complete state of the complete state of the complete state of the complete state of the complete state of the complete state of the complete sta

standard na h-Alba (1990) <del>ay</del> nool dalawaha  $\label{eq:2} \mathcal{L}_{\text{G}} = \text{diag}(\mathcal{L}(\mathcal{K}) \mid \mathcal{L}(\mathcal{K}) \mid \mathcal{L}(\mathcal{K}) \mid \mathcal{L}(\mathcal{K}) \mid \mathcal{L}(\mathcal{K}) \mid \mathcal{L}(\mathcal{K}) \mid \mathcal{L}(\mathcal{K}) \mid \mathcal{L}(\mathcal{K}) \mid \mathcal{L}(\mathcal{K}) \mid \mathcal{L}(\mathcal{K}) \mid \mathcal{L}(\mathcal{K}) \mid \mathcal{L}(\mathcal{K}) \mid \mathcal{L}(\mathcal{K}) \mid \mathcal{L}(\mathcal{K}) \mid$ 

 $\label{eq:3.1} \mathcal{O}(\sigma(x)) \stackrel{\text{def}}{=} \mathcal{O}(\sigma(x)) \stackrel{\text{def}}{=} \mathcal{O}(\sigma(x))$ 

 $\mathcal{O}(\mathcal{O}_\mathcal{O})$  . The contract of the set of  $\mathcal{O}(\mathcal{O}_\mathcal{O})$ 

المتحاصر والمناوب والمحاملات والمتحدث والمتحدث والمناوب

 $\mathcal{L}^{\mathcal{L}}$  and  $\mathcal{L}^{\mathcal{L}}$  are the set of the set of the set of the set of the  $\mathcal{L}^{\mathcal{L}}$ 

 $\mathcal{A}^{\mathcal{A}}$  and  $\mathcal{A}^{\mathcal{A}}$  are the first state of the state  $\mathcal{A}$ 

aga kacamatan ing Kab

and the same states of the same states of the same

Sunt se bil#e y Pase.

 $\omega_{\rm eff}$  ,  $\omega_{\rm eff}^{\rm max}$  ,  $\omega_{\rm eff}$ 

**Format of Graph Description in Graph-Entry Output File**

T i i

Note 1. *ITALICs* underline are for information **Note 2.** Only/7"AL/C **is for a choice** or **decision** Note 3. AII *Times* are Positive Long Integer Values Note 4. All Locations 'X Y' are range **1..100**

(HEADER)

Version 2.0.13 System\_Max\_CPUs **-- Number** of CPUs allowed in the **system** range **1..32** Current\_Number\_CPUs **-** Initial number of CPUs range 1..System Max\_OPUs Max\_Index - Max Indexes for the Operating Point Table range 1..10 Current.Index - Initial Index for the run range 1..Max\_Index Max\_Number\_Groups - Number of Heterogeneous Groups Max Nodes - Max Number of Nodes in all Graphs - Max Number of Arcs in all Graphs. Max\_Arcs -- Max Number of Sources. Max\_Sources Max\_Sinks - Max Number of Sinks. Self\_Test\_Time Display\_CPU\_Number **-** Used to Display a certain **configuration** of a Graph **Display\_Index\_Number -** Display which **index** configuration **Selected\_Group Show\_All\_Objects** Display for Enabled or Disabled Control *Arcs* Origin.X Used to size of the Graph Window Origin.Y Used to size of the Graph Window Right\_Bottom.X Used to size of the Graph Window - Used to size of the Graph Window Right\_Bottom.Y Grid\_Status **-** Grid Display ON or OFF **-** True */* False Flag **for** Heterogeneous System *Simulations* **Heterogeneous** Number\_CPUS\_Group -- (Array[Max\_Number groups.. **1]** of Integers) **--** *(NODE,* SOURCE, SINK, ARC) Object\_Type LOOP *if ObjectType = NODE then* Node\_Graph\_Number Block\_Index **- unique for** all blocks in all graphs Node\_Number Node\_Name Node\_Mode **--** (SIMPLEX, DUPLEX, TMR) Node\_User .File\_Name Node\_Priority Node\_Instantiation s(1..S **ystem\_Max\_CPUs,** 1..Max\_Index) Node\_Read\_Time

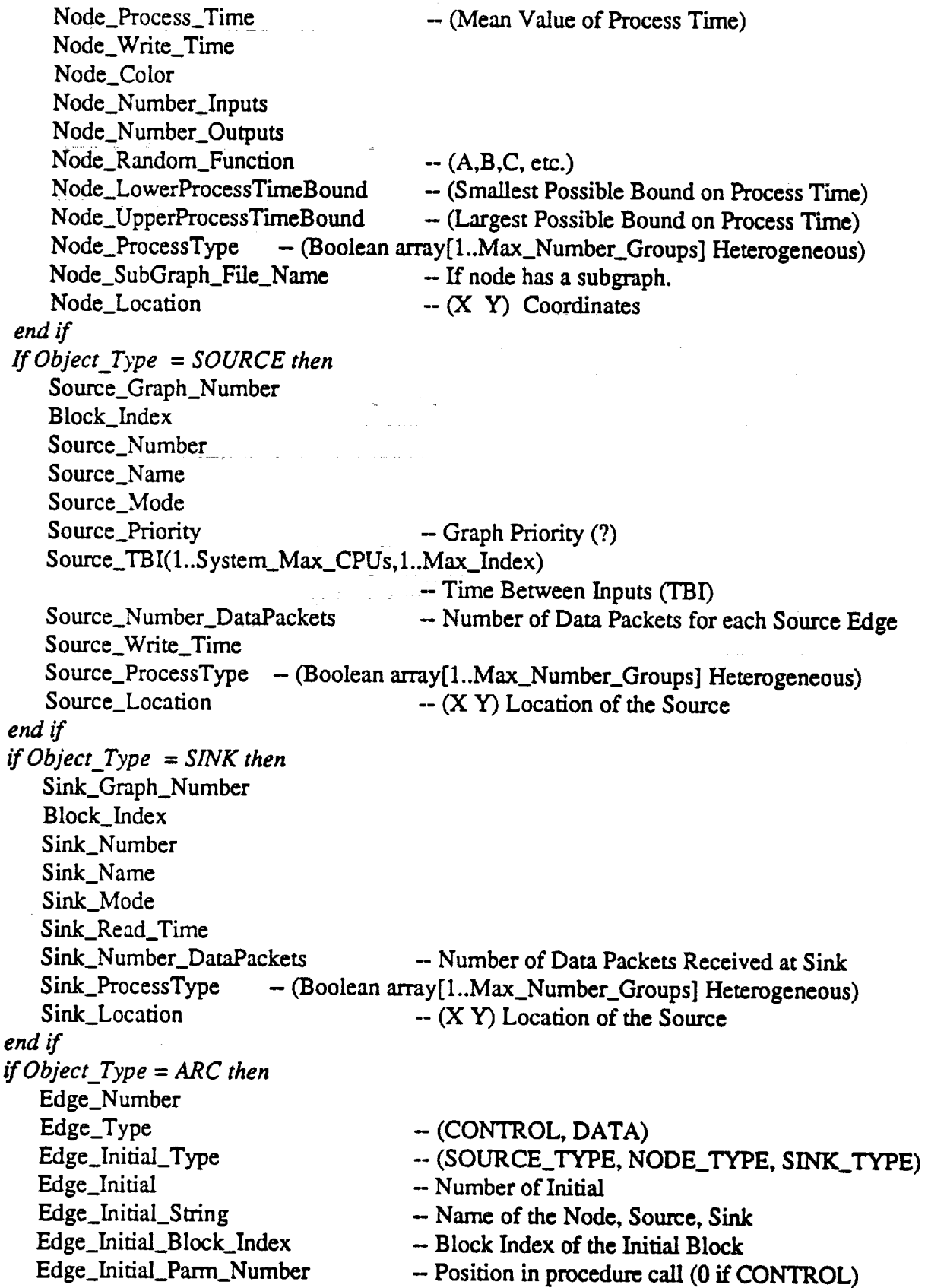

 $\frac{1}{3}$ 

J.

 $\cdot$  $\overline{\mathfrak{t}}$  $\frac{1}{2}$ 

 $\begin{array}{c} 1 \\ 1 \\ 3 \end{array}$ 

 $\begin{bmatrix} 1 \\ 1 \\ 1 \\ 1 \end{bmatrix}$ 

 $\begin{array}{c}\n\ddots \\
\ddots\n\end{array}$ 

đ

Ĵ  $\frac{1}{2}$  $\ddot{\cdot}$ 

 $\epsilon$  )

表起動形態 形分性的温度性性性肌的 人名

2. 地理 144

 $\begin{array}{c}\n\ddots \\
\ddots\n\end{array}$ 

 $\ddot{\phantom{a}}$ 

 $\bar{z}$ 

**Edge\_Terminal\_Type Edge\_Terminal** Edge\_Terminal\_String Edge\_Terminal\_Block Index Edge\_Terminal\_Parm\_Number *if Edge\_Type = DATA then* **Edge\_Data\_Type Edge\_Size** Edge\_Tagging\_Rule *e/se* -- (SOURCE\_TYPE, NODE\_TYPE, SINK\_TYPE) - Name of the Node, Source, Sink - Block Index of the Terminal Block - Position in **procedure** call (0 if CONTROL) *-* TBD Either **a** File\_Name **or Dam\_Type Name** - TBD Whether or not to include. - Data Packet Distance Edge\_Tagging\_Rule(1..System\_Max\_CPUs,1..Max\_Index) *if Edge\_Terminal\_Type = SOURCETYPE then* Edge\_Delay(1..System\_Max\_CPUs, 1..Max\_Index) - Firing Delay for Terminal Edge\_Selector(1..System\_Max\_CPUs,1..Max\_Index) - Output edge selection for token *end if end if* Edge\_Inital\_Tokens(1 ..System\_Max\_CPUs, 1..Max\_Index) - *Seperated* by <CR> Edge\_Tokens\_Limit(1..System\_Max\_CPUs, 1..Max\_Index)  $-$  Arc not enabled if size  $= 0$ **Edge\_Max\_Buffers Edge\_Number\_J'oints** ..... Edge\_Joint  $(1..Max\_Number\_Joints) - XY$  coordinates *end if* **REPEAT** UNTIL **<EOF>**

*,16*

i per alt

ori maalistus

s<del>tik</del> se ekonomi vitingi sostala (s. 1911)<br>19<del>53 - Vitingi vitin</del>g oportu s<sub>e</sub> ekonomi (s. 1919), slobom <del>vitingi se ekono</del>mi

المعاشر المعاشر المعاشر المعاشر المعاشر المعاشر المعاشر المعاشر المعاشر المعاشر المعاشر المعاشر المعاشر المعاش<br>المعاشر المعاشر المعاشر المعاشر المعاشر المعاشر المعاشر المعاشر المعاشر المعاشر المعاشر المعاشر المعاشر المعاش

<u> 1999 - André Partie Albert (1999), profil de la f</u>

## **Appendix B**

#### **Format of the FDT File Generated by the Simulator**

means of the

 $\label{eq:2.1} \begin{split} \mathcal{L}_{\text{max}}(\mathbf{r},\mathbf{r}) = \mathcal{L}_{\text{max}}(\mathbf{r},\mathbf{r}) \,,\\ \mathcal{L}_{\text{max}}(\mathbf{r},\mathbf{r}) = \mathcal{L}_{\text{max}}(\mathbf{r},\mathbf{r}) \,,\\ \mathcal{L}_{\text{max}}(\mathbf{r},\mathbf{r}) = \mathcal{L}_{\text{max}}(\mathbf{r},\mathbf{r}) \,,\\ \mathcal{L}_{\text{max}}(\mathbf{r},\mathbf{r}) = \mathcal{L}_{\text{max}}(\mathbf{r},\mathbf{r}) \,,\\ \mathcal{L}_{$ 

 $\label{eq:2.1} \mathcal{F}(\mathcal{F}) = \mathcal{F}(\mathcal{F}) = \mathcal{F}(\mathcal{F}) = \mathcal{F}(\mathcal{F}) = \mathcal{F}(\mathcal{F})$ 

*/[I'he* FIELDS to be read **from** an **FDT** *event*  $Fields = 5$ TIME "%lu" EVENT "%s" **TASK** "%s" COLOR "%d" RESOURCE "%s"

 $\bar{\tau}$  .

 $\bar{t} = t$ 

φŊ,  $\bar{t} = \bar{t}$  $\frac{1}{2}$ 

 $\mathbb{E}^{(1)}$  .

цÖ.

 $\mathbf{r}$ 

 $\frac{1}{2}$ 

 $\frac{1}{2}$  $\sqrt{2}$ 

 $\sim$   $\alpha$ ŧ,

 $\mathcal{L}$ 

*//The* **possible** EVENTS that can be found in the FDT file *//{FIRE,* DATA, RUN, **HALT,** EVENT} Events  $= 10$ NodeRead >FIRE NodeProcess NodeWrite NodeIdle **>DATA** FU\_Test **>FIRE** FU\_EndTest >DATA SourceWrite >FIRE Sourceldle >DATA SinkRead >FIRE **SinkIdle >DATA**

*//The* possible ACTIVITIES that **can** be found in the FDT file Activities  $= 4$ 

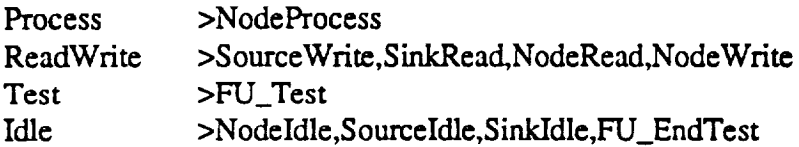

*//The* **clock** resolution **of** time tags in clock ticks per second *//Clock* = 1000000

#### **Appendix C**

#### FDT **File Example**

*//Simulator* Version 3.0, Output FDT File *//Graph* file name: E:\_SIM3kinterl.grf SourceWrite Source 1 Procl-4 **SourceIdle** Source **1** Procl-4 NodeRead N1 1 **Procl-3** NodeProcess N1 1 ProcI-3 NodeWrite NI 1 Procl-3 Nodeldle N1 1 Procl-3 NodeRead N4 1 Procl-2 NodeProcess N4 1 Proc 1-2 NodeRead N3 1 Proc 1-1 NodeProcess N3 1 Procl-1 NodeRead N2 1 Procl-4 NodeProcess N2 1 Proc 1-4 NodeWrite N3 1 Procl-1 NodeIdle N3 1 Proc 1-1 SourceWrite Source 1 Procl-3 Sourceldle Source 1 Procl-3 50 NodeRead N1 1 Proc 1-1 NodeProcess N1 1 Procl-I NodeWrite N1 1 Procl-1 NodeIdle N1 1 Procl-1 NodeRead N4 1 Proc 1-3 NodeProcess N4 1 Proc 1-3 NodeRead N3 1 Proc 1- I NodeProcess N3 1 Procl-1 NodeWrite N4 1 Procl-2 NodeIdle N4 1 Procl-2 NodeRead N2 1 Procl-2 NodeProcess N2 1 Proc 1-2 NodeWrite N3 1 Procl-1 NodeIdle N3 1 Proc 1-1 NodeWrite N2 1 Procl-4 Nodeldle N2 1 Proc 1-4 NodeRead N5 1 Procl-1 NodeProcess N5 1 Procl-I **SourceWrite Source** I Procl-4 Sourceldle Source I Procl-4 NodeRead N1 1 Procl-4 NodeProcess N1 1 Proel-4 NodeWrite N5 1 Procl-1 85 NodeIdle N5 1 Proc1-1

## **Appendix D**

## **ENS File Example for TBO & TBIO for** 12 **Data Packets of a Single Simulation**

## *H* Simulator Version 3.0, TBO/TBIO **Points** *//Graph* fifle name: **E:\_SIM3kinterI.grf**

Number of TBO/TBIO points at Sink: 12

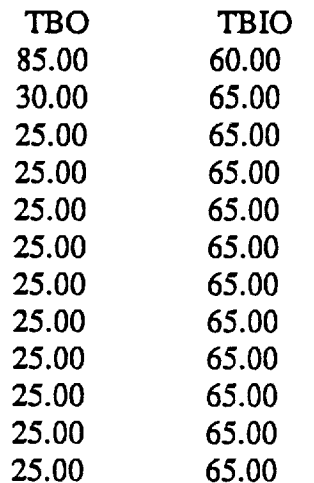

TBO/TBIO Averages:

30.42 64.58

# **Appendix E**

## **ENS File Example of Ensemble TBO and Ensemble TBIO Points for** 12 **Simulations**

 $\Delta \sim 10^{-11}$ 

É.

*//Simulator* Version 3.0, **TBO/TBIO** Ensemble Points *//Graph* **file** name: E:\_SIM3\_interl.grf

**Number** of **TBO/TBIO** Ensembles **at Sink: 12**

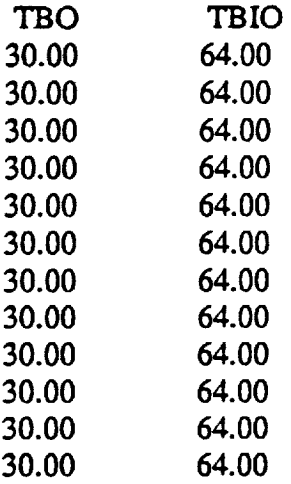

TBO/TBIO Ensemble Averages:<br>30.00 64.00

 $30.00$ 

#### **Appendix F**

#### **Object-Oriented Programming**

The following is quoted from **[9]** because of its importance in the development of this Simulator.

"Structured programming flourished because it was efficient in terms of human resources. Building and testing programs in discrete pieces enabled large applications to be developed in **less** time with fewer bugs than their non-structured counterparts. In addition, the ran-time impact of structunng becomes less evident **as** a program grows in size. Object-0riented programming extends structured programming by encapsulating both data and their associated functions.

In traditional procedural languages like C or Pascal, the programmer defines data structures and writes functions and procedures to operate on the data. Although normally a correspondence exists between which functions operate on which types of data, most procedural languages offer no formal support for this correspondence; it is entirely the programmer's responsibility to manage such an abstraction.

In an object-oriented approach, *both data and operations that work with that data* are combined into a single logical unit known as an object. Dividing a program into objects encompassing both data and operations makes the program more closely represent the logical design that is being implemented. As a result, object-oriented programs are generally easier to understand and maintain than procedural programs.

Object-oriented programming is merely the art of breaking a program down and **organizing** it. In the **case of** *structured* programs, the primary **concern** is what the program is doing. A structured program is based on operations. When writing object-oriented programs, the program is organized around data types and their associated operations. It is a significant change in perspective; instead of functional hierarchies, there are data hierarchies. Programming in an object-oriented language involves creating objects and *sending* them commands or messages to do things.

Object-oriented programs are based on four concepts: classes, objects, methods, and inheritance. A *class* **is** *similar* to **a** Pascal RECORD. **It** describes **an** overall **structure for any number** of types based **upon** it. The main difference **between a** class and **a** record is that **a** class combines data fields (called instance **variables) and** procedures and **functions** (called *methods)* that **act upon** the data.

An *object* is a variable of a class. All objects derived from a class are considered members of that class and share similar characteristics of that class.

*Methods* **are** procedures and functions encapsulated **in a** class or object, Calling **a** method is referred to as *passing a message to an object.* Object-oriented **programs** do most **of** their works by sending messages to objects.

# $\mathcal{L}^{\text{max}}_{\text{max}}$  , where  $\mathcal{L}^{\text{max}}_{\text{max}}$

 $\label{eq:2.1} \frac{1}{\sqrt{2\pi}}\int_{\mathbb{R}^3}\frac{d\mu}{\sqrt{2\pi}}\left(\frac{d\mu}{\mu}\right)^2\frac{d\mu}{\mu}\left(\frac{d\mu}{\mu}\right)^2\frac{d\mu}{\mu}\left(\frac{d\mu}{\mu}\right)^2\frac{d\mu}{\mu}\left(\frac{d\mu}{\mu}\right)^2\frac{d\mu}{\mu}\left(\frac{d\mu}{\mu}\right)^2\frac{d\mu}{\mu}\left(\frac{d\mu}{\mu}\right)^2\frac{d\mu}{\mu}\left(\frac{d\mu}{\mu}\right)^2\frac{d\mu}{\mu}\left(\frac{d$  $\mathcal{L}(\mathbf{z},\mathbf{z})$  , and  $\mathcal{L}(\mathbf{z})$  $\label{eq:2.1} \mathcal{L}(\mathcal{L}^{\text{max}}_{\mathcal{L}}(\mathcal{L}^{\text{max}}_{\mathcal{L}})) \leq \mathcal{L}(\mathcal{L}^{\text{max}}_{\mathcal{L}}(\mathcal{L}^{\text{max}}_{\mathcal{L}}))$ 

 $\mathcal{L}^{\mathcal{L}}(\mathcal{L}^{\mathcal{L}})$  and  $\mathcal{L}^{\mathcal{L}}(\mathcal{L}^{\mathcal{L}})$  are the contribution of the contribution of  $\mathcal{L}^{\mathcal{L}}$ 

 $\label{eq:2.1} \frac{1}{2} \int_{\mathbb{R}^3} \frac{1}{\sqrt{2}} \, \frac{1}{\sqrt{2}} \,$ 

 $\mathcal{L}^{\text{max}}_{\text{max}}$  and  $\mathcal{L}^{\text{max}}_{\text{max}}$ 

 $\label{eq:2.1} \frac{1}{\sqrt{2}}\int_{\mathbb{R}^3}\frac{1}{\sqrt{2}}\left(\frac{1}{\sqrt{2}}\right)^2\frac{1}{\sqrt{2}}\left(\frac{1}{\sqrt{2}}\right)^2\frac{1}{\sqrt{2}}\left(\frac{1}{\sqrt{2}}\right)^2\frac{1}{\sqrt{2}}\left(\frac{1}{\sqrt{2}}\right)^2.$ 

 $\mathcal{L}^{\mathcal{L}}$  and the contract of the contract of the contract of the contract of the contract of the contract of the contract of the contract of the contract of the contract of the contract of the contract of the contr  $\mathcal{L}(\mathcal{L}^{\text{max}}_{\mathcal{L}})$  ,  $\mathcal{L}^{\text{max}}_{\mathcal{L}}$  ,  $\mathcal{L}^{\text{max}}_{\mathcal{L}}$ 

 $\hat{h}$  , the contract of the contraction of the sequence of the sequence of the contraction of the contract of the contraction of the contraction of the contraction of the contraction of the contraction of the contractio  $\label{eq:2.1} \begin{split} \mathcal{L}_{\text{max}}(\mathbf{r},\mathbf{r}) & = \mathcal{L}_{\text{max}}(\mathbf{r},\mathbf{r}) \mathcal{L}_{\text{max}}(\mathbf{r},\mathbf{r}) \\ & = \mathcal{L}_{\text{max}}(\mathbf{r},\mathbf{r}) \mathcal{L}_{\text{max}}(\mathbf{r},\mathbf{r}) \mathcal{L}_{\text{max}}(\mathbf{r},\mathbf{r}) \mathcal{L}_{\text{max}}(\mathbf{r},\mathbf{r}) \mathcal{L}_{\text{max}}(\mathbf{r},\mathbf{r}) \mathcal{L}_{\text{max}}(\mathbf{r},$ 

 $\mathcal{L}^{\text{max}}_{\text{max}}$ 

 $\label{eq:2.1} \frac{1}{\sqrt{2}}\left(\frac{1}{\sqrt{2}}\right)^{2} \left(\frac{1}{\sqrt{2}}\right)^{2} \left(\frac{1}{\sqrt{2}}\right)^{2} \left(\frac{1}{\sqrt{2}}\right)^{2} \left(\frac{1}{\sqrt{2}}\right)^{2} \left(\frac{1}{\sqrt{2}}\right)^{2} \left(\frac{1}{\sqrt{2}}\right)^{2} \left(\frac{1}{\sqrt{2}}\right)^{2} \left(\frac{1}{\sqrt{2}}\right)^{2} \left(\frac{1}{\sqrt{2}}\right)^{2} \left(\frac{1}{\sqrt{2}}\right)^{2} \left(\$  $\label{eq:2.1} \frac{1}{\sqrt{2\pi}}\int_{0}^{\infty}\frac{d\mu}{\sqrt{2\pi}}\left(\frac{d\mu}{\mu}\right)^2\frac{d\mu}{\mu}\left(\frac{d\mu}{\mu}\right)^2\frac{d\mu}{\mu}\left(\frac{d\mu}{\mu}\right)^2\frac{d\mu}{\mu}\left(\frac{d\mu}{\mu}\right)^2\frac{d\mu}{\mu}\left(\frac{d\mu}{\mu}\right)^2\frac{d\mu}{\mu}\left(\frac{d\mu}{\mu}\right)^2\frac{d\mu}{\mu}\left(\frac{d\mu}{\mu}\right)^2\frac{d\mu}{\mu}\left(\frac{d\mu$ 

 $\mathcal{L}^{\text{max}}_{\text{max}}$ 

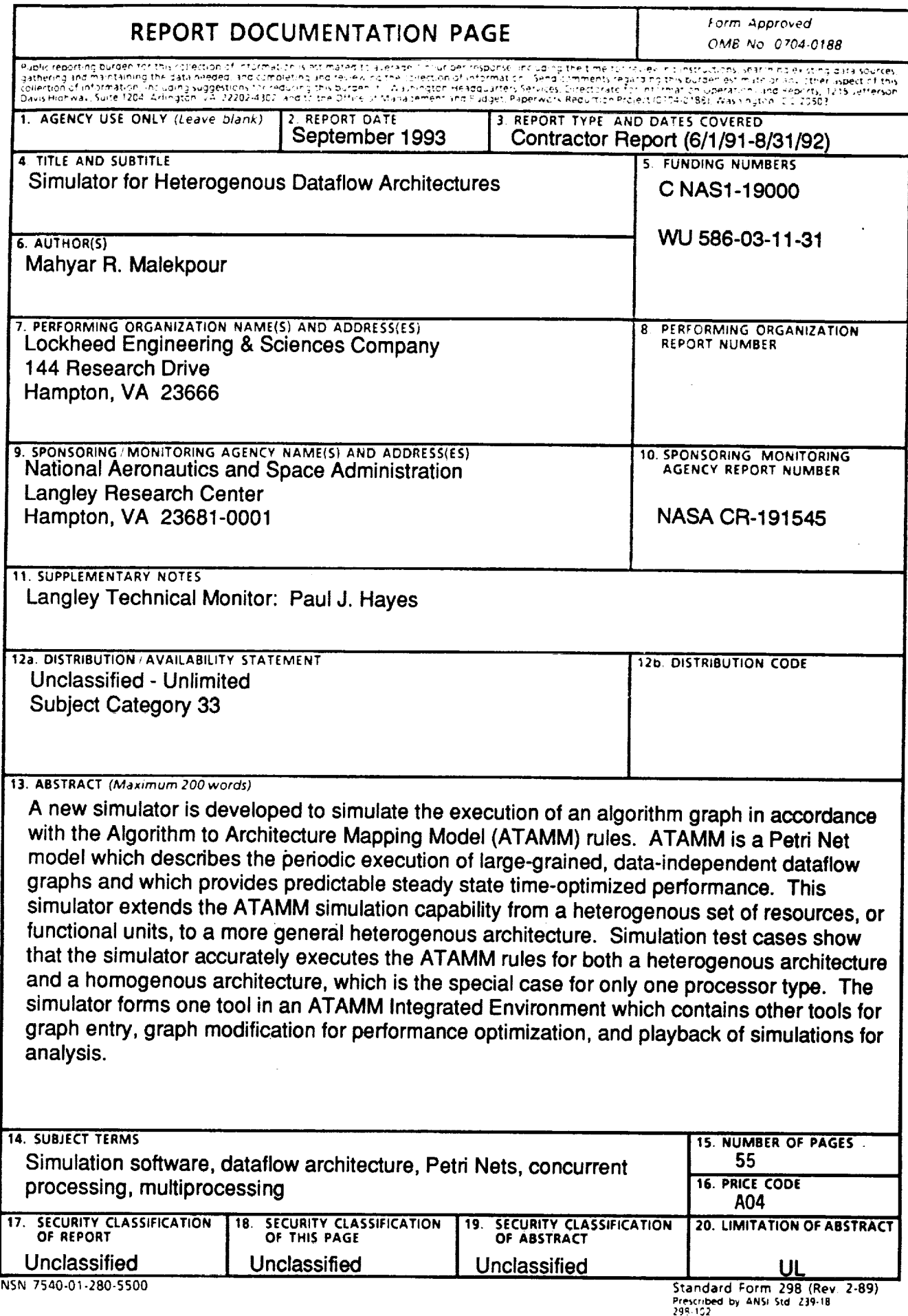

 $\hat{\textbf{z}}$ 

 $\epsilon$ 

 $\bullet$